# **РЕПЕРТУАР**<br>ГИТАРИСТА

### (ШЕСТИСТРУННАЯ ГИТАРА)

后

**Выпуск 17** 

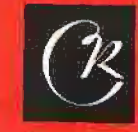

**СОВЕТСКИЯ** Mocket 1978

# PEHEPTVAP ГИТАРИСТА

#### (ШЕСТИСТРУННАЯ ГИТАРА)

Выпуск 17

Cocmasument E. JAPHTEB

Всесоюзное надательство СОВЕТСКИЙ КОМПОЗИТОР Москва 1978

РАФАГА

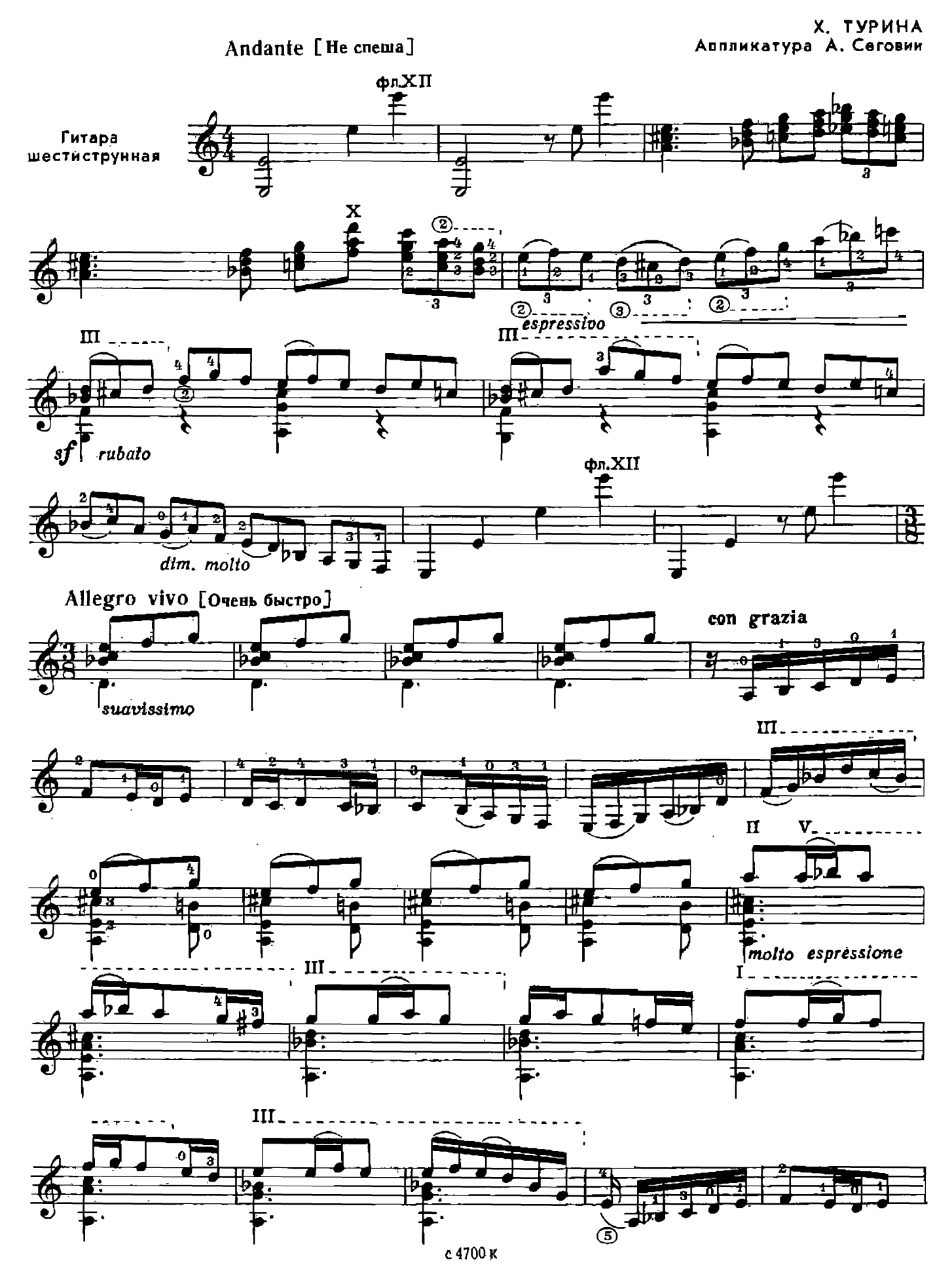

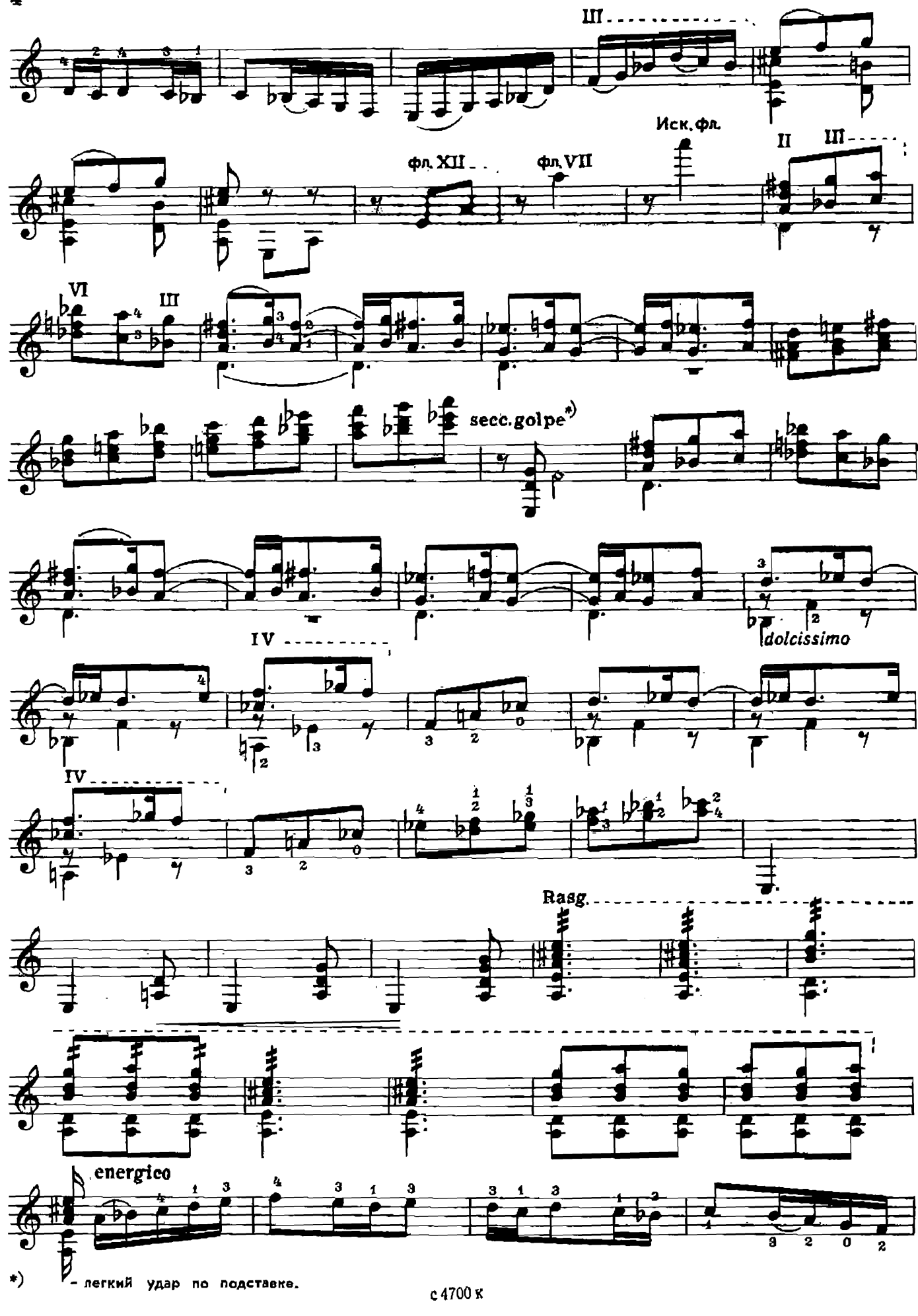

 $\overline{\mathbf{A}}$ 

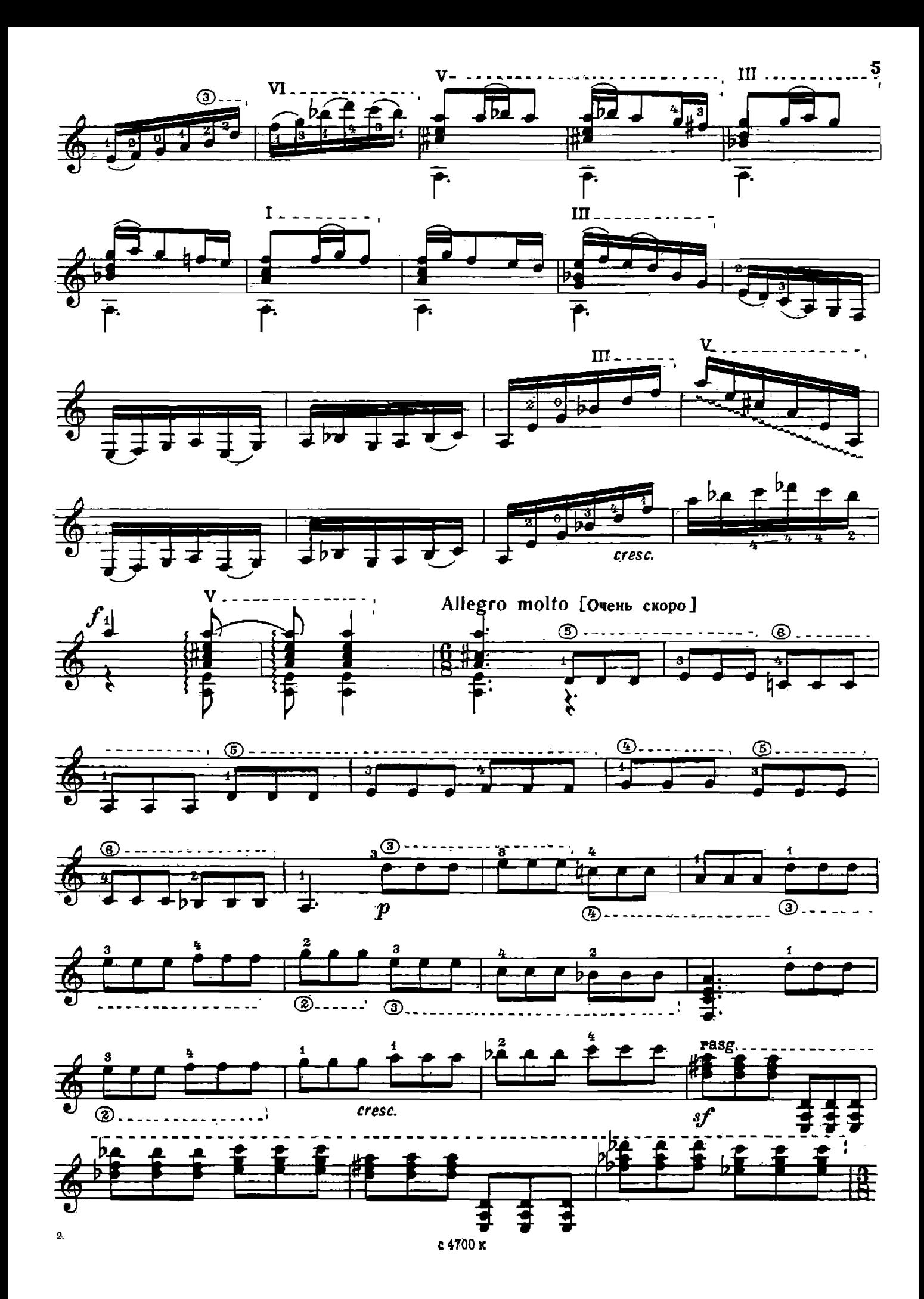

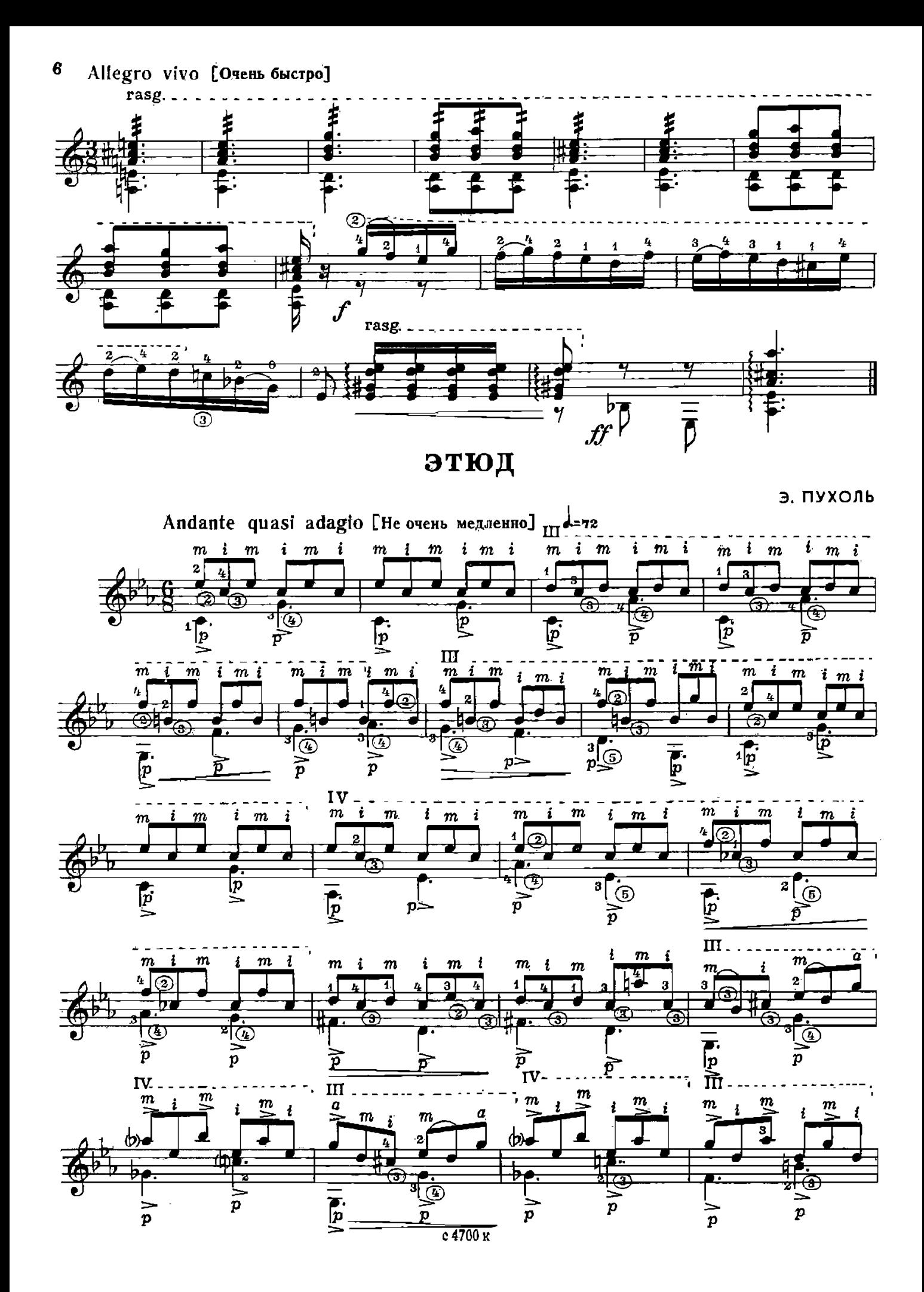

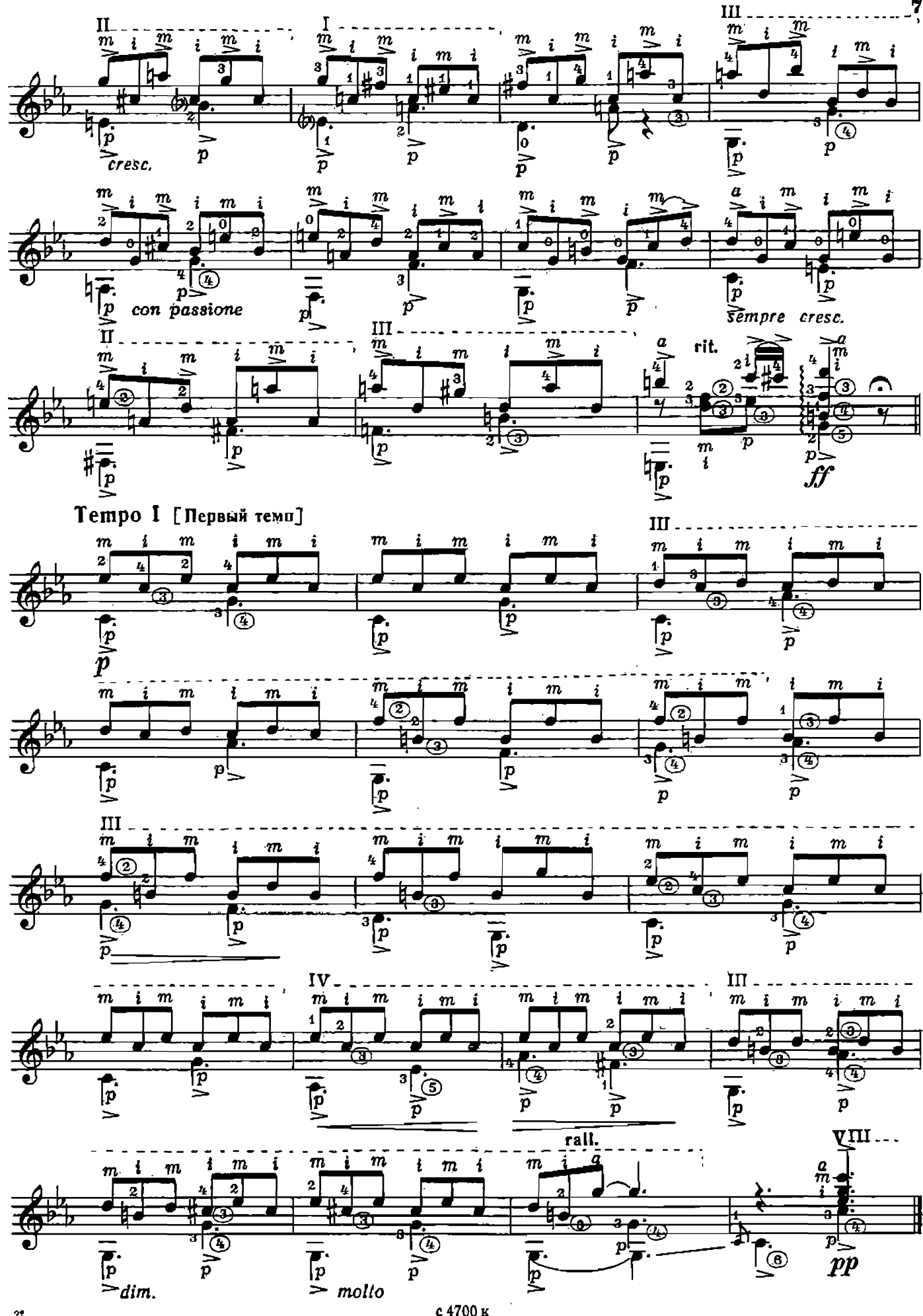

с 4700 к

**ФАНТАЗИЯ** на мотивы этюдов И. Крамера

М. ВЫСОТСКИЙ<br>Редакция Е. Ларичева

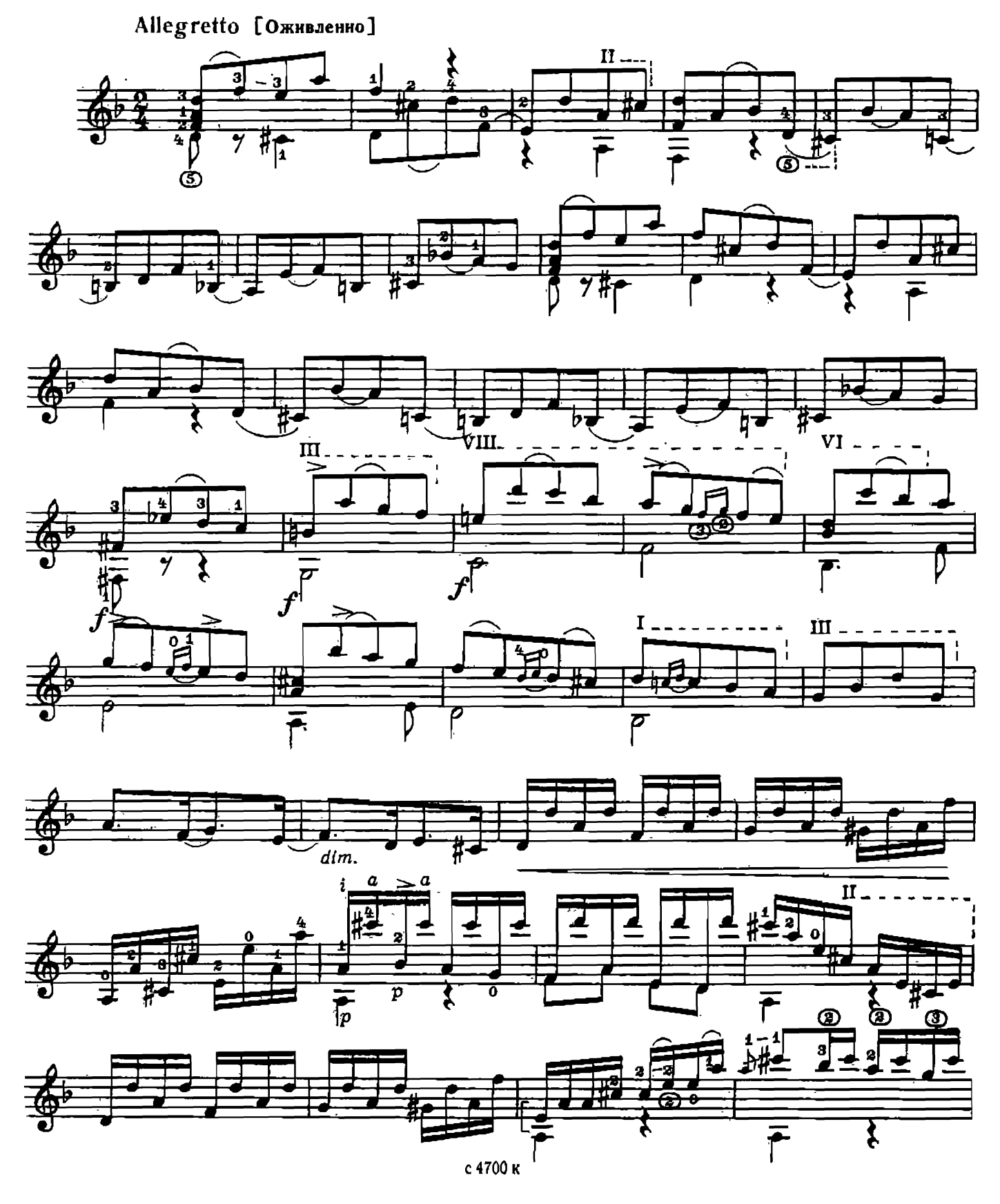

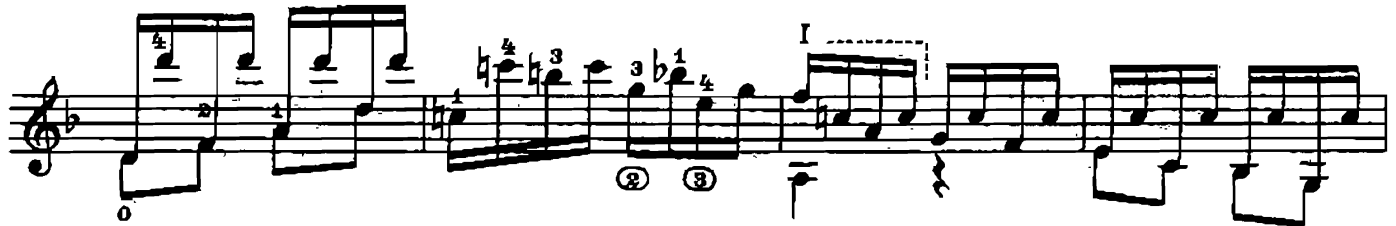

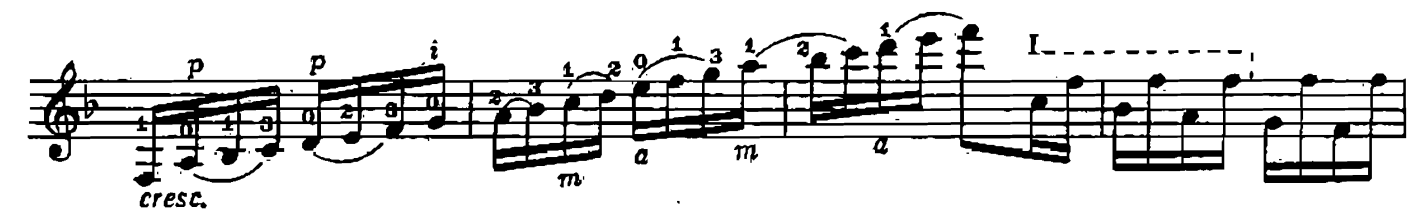

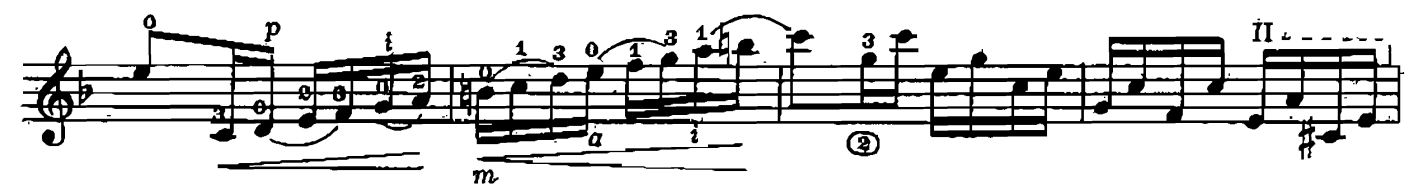

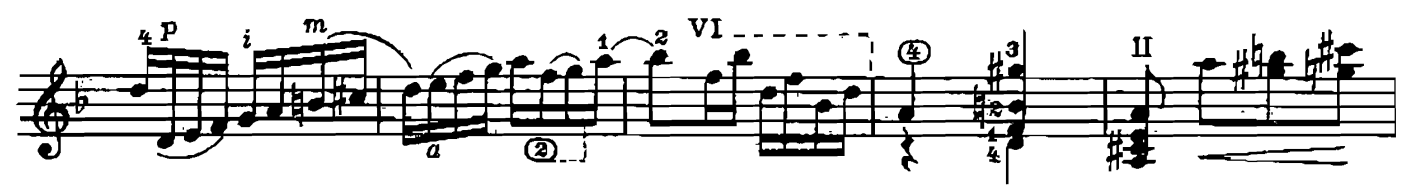

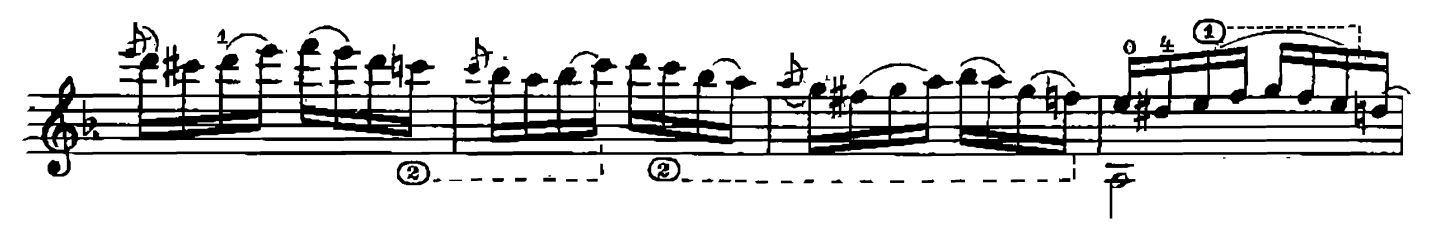

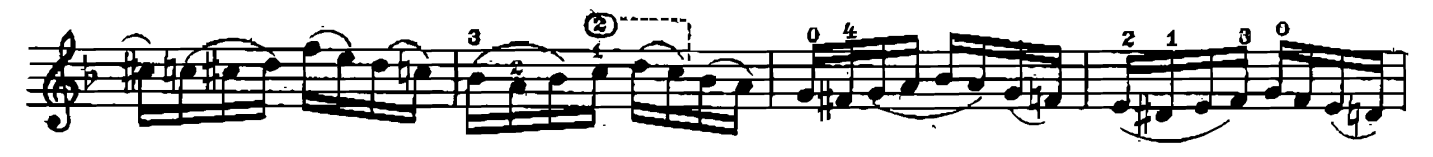

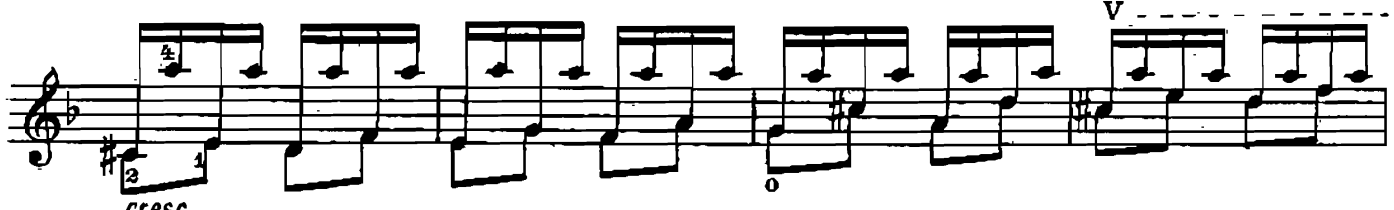

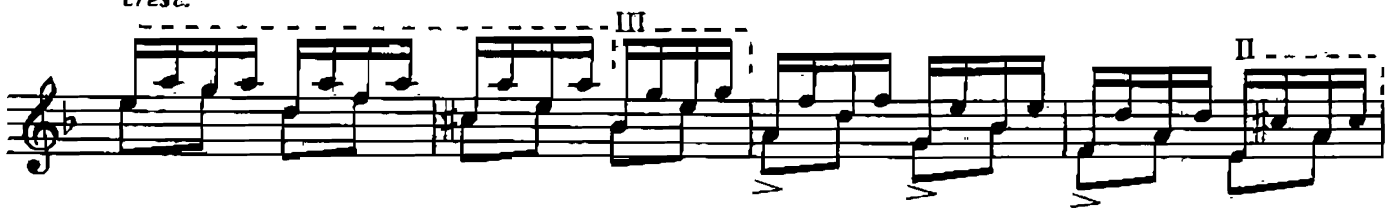

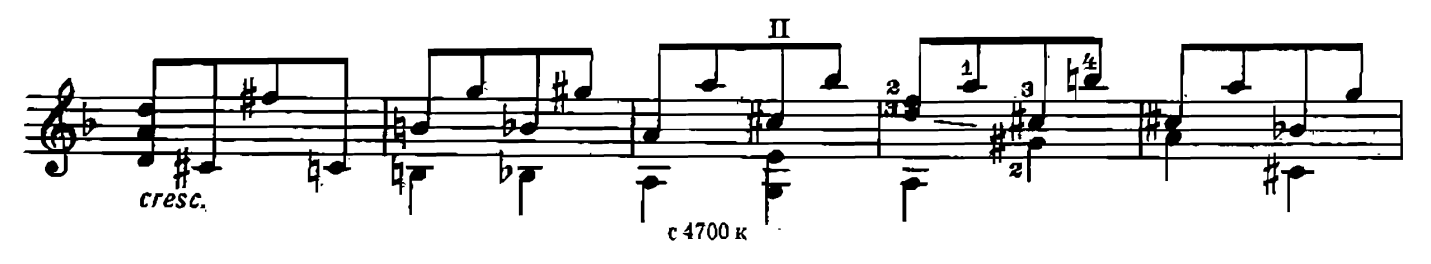

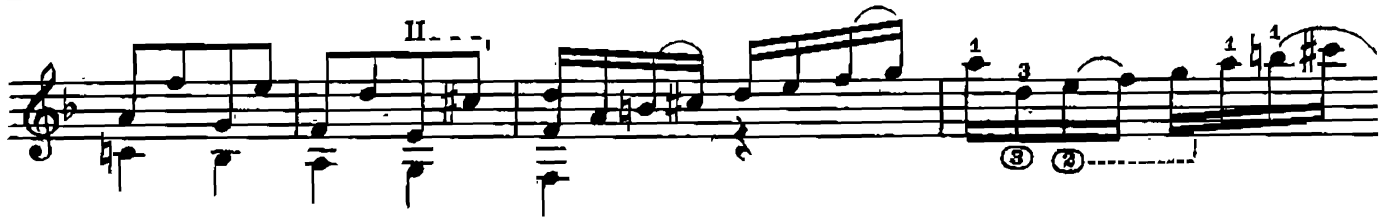

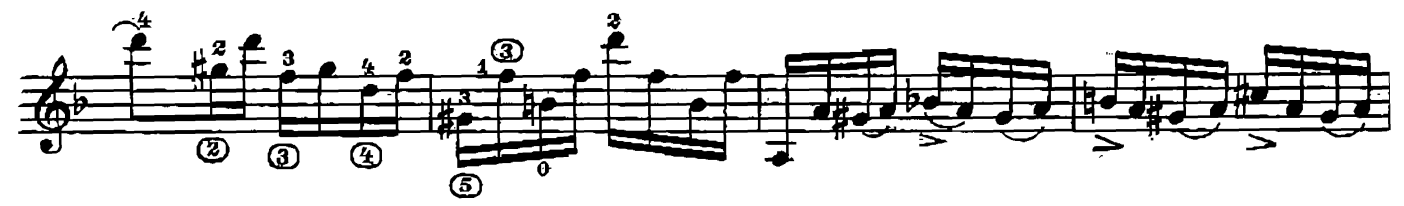

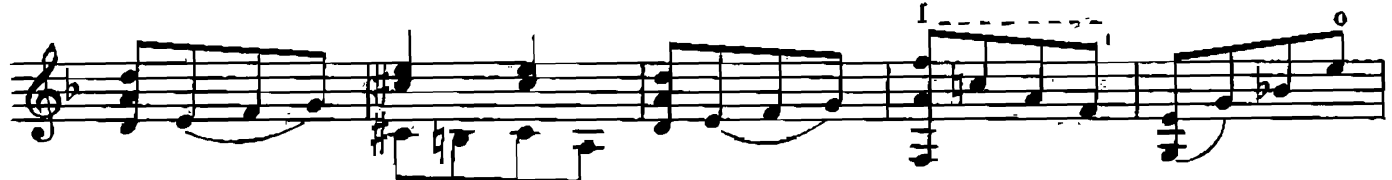

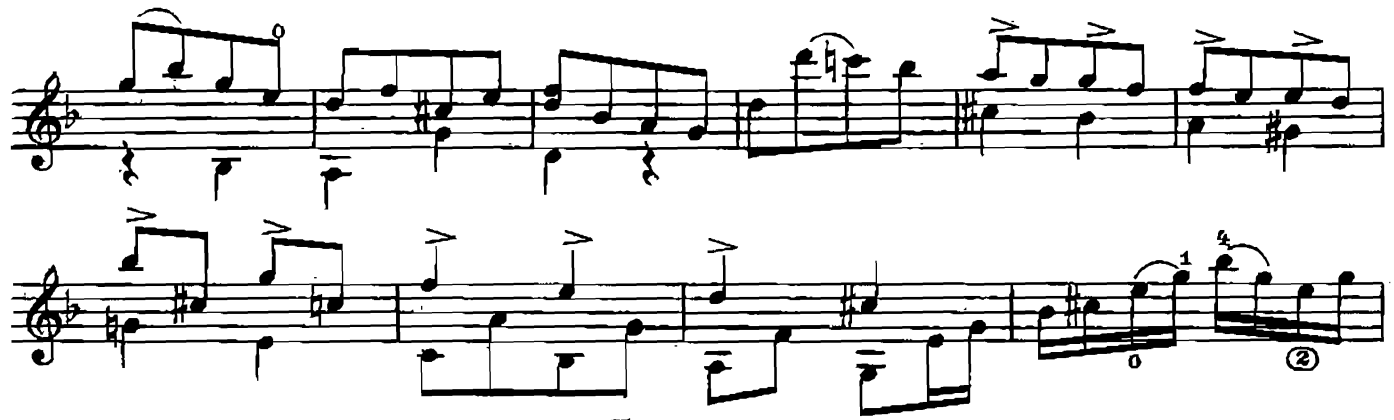

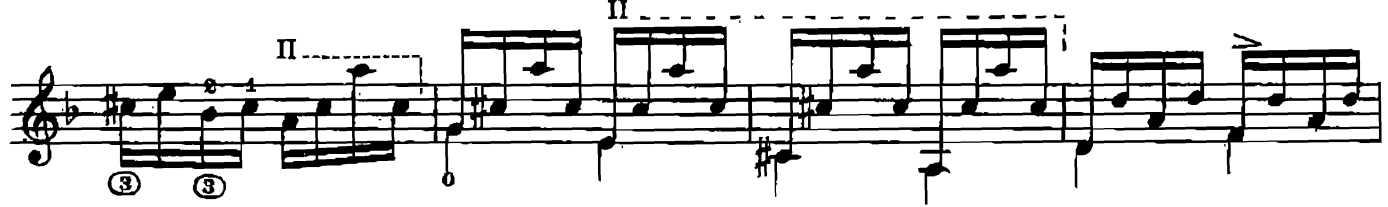

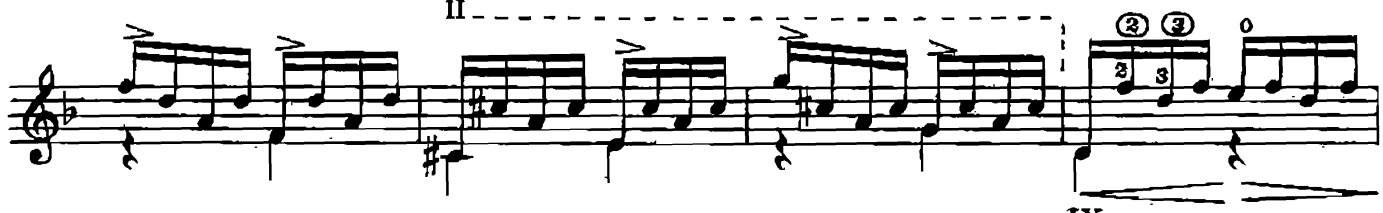

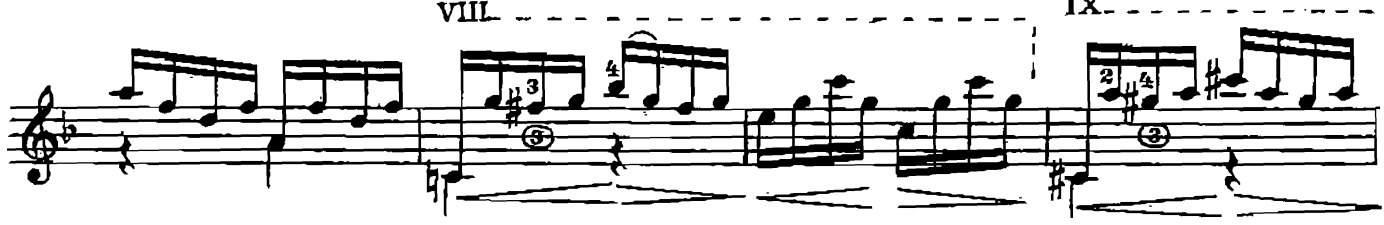

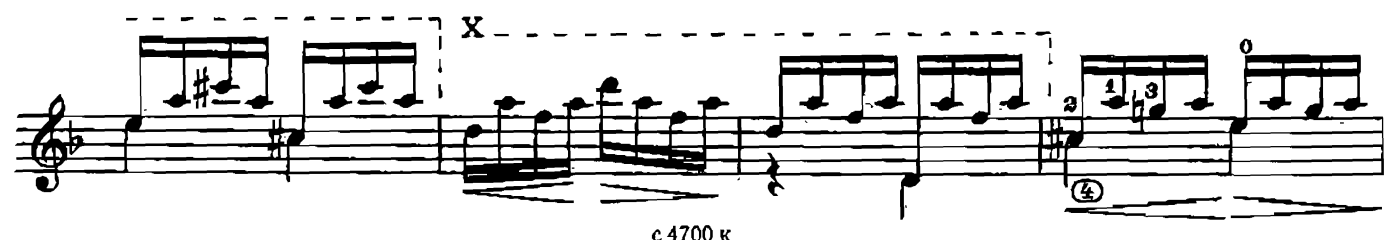

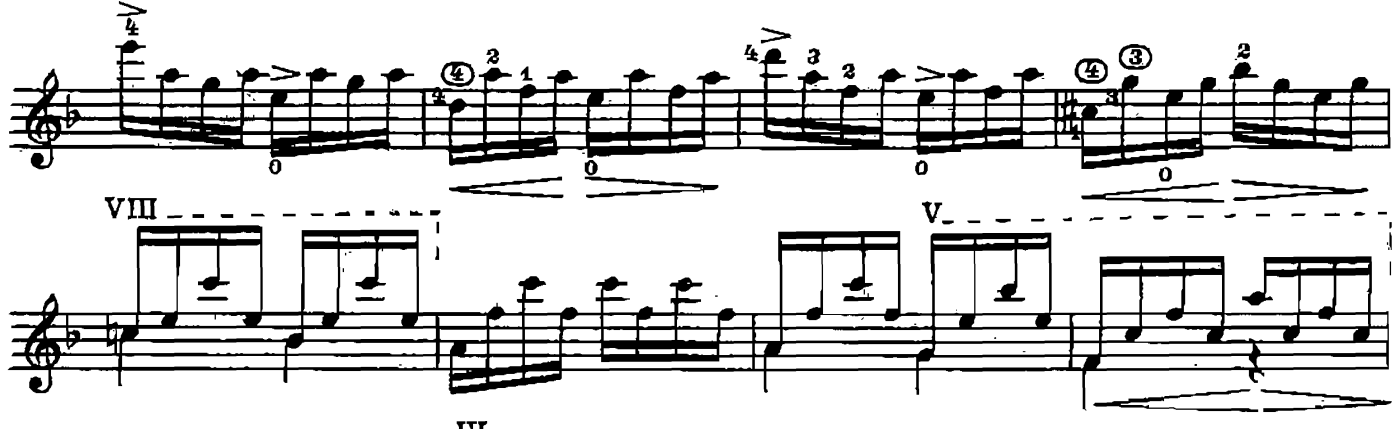

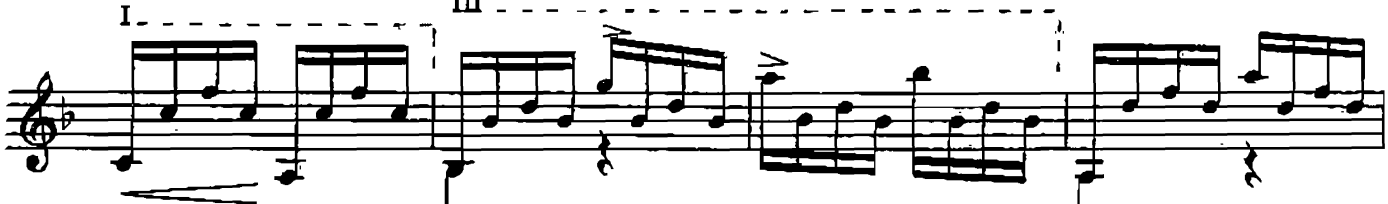

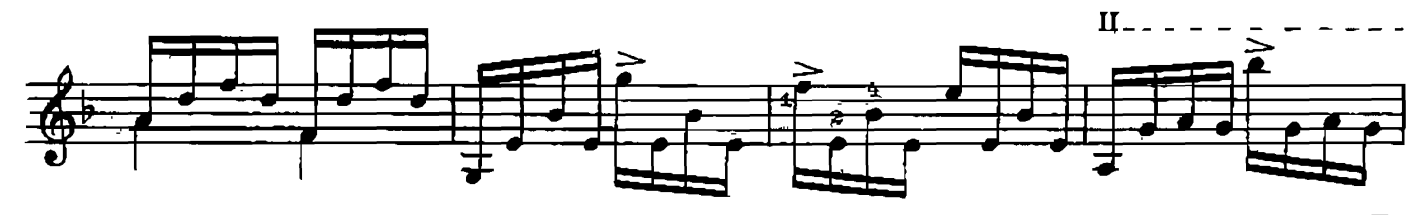

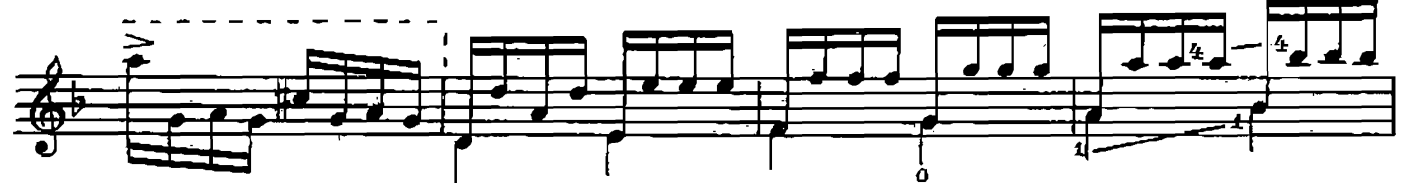

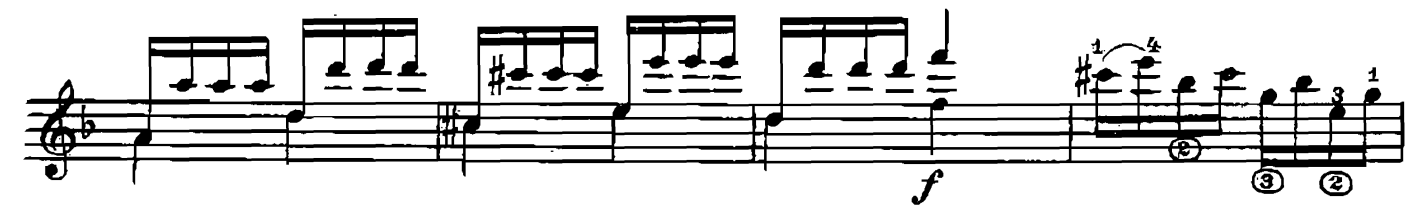

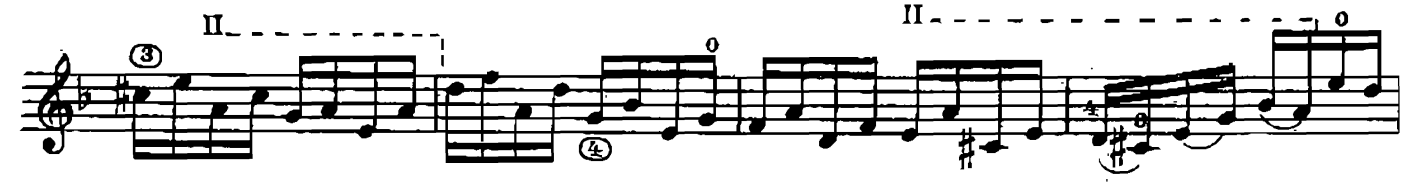

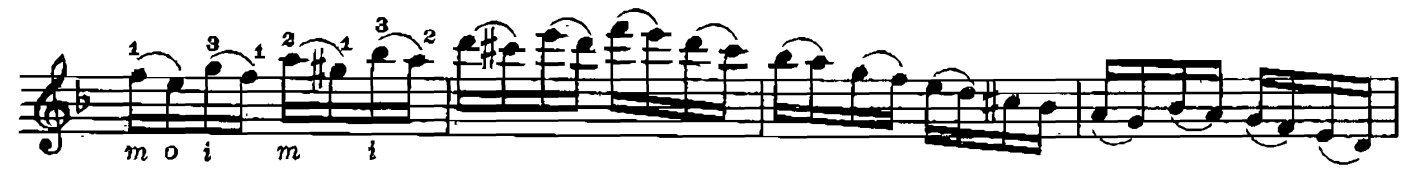

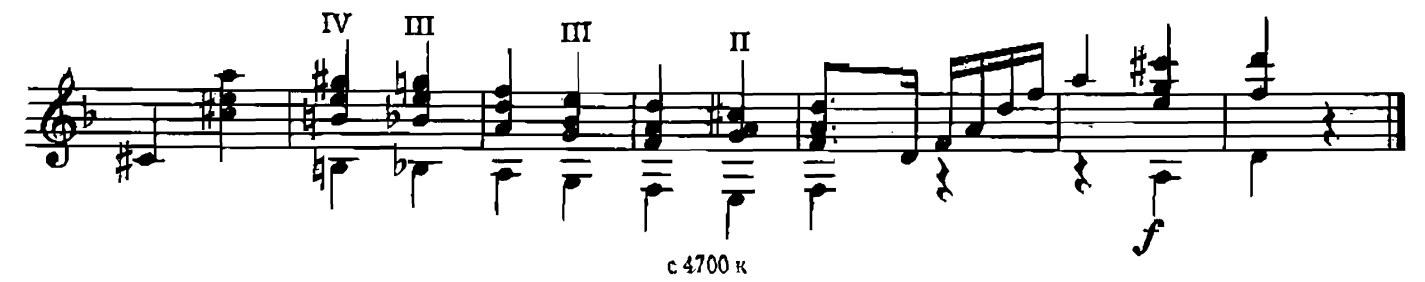

## ПОД ОКНОМ ЧЕРЕМУХА КОЛЫШЕТСЯ

Русская народная песня

Обработка Е. Ларичева

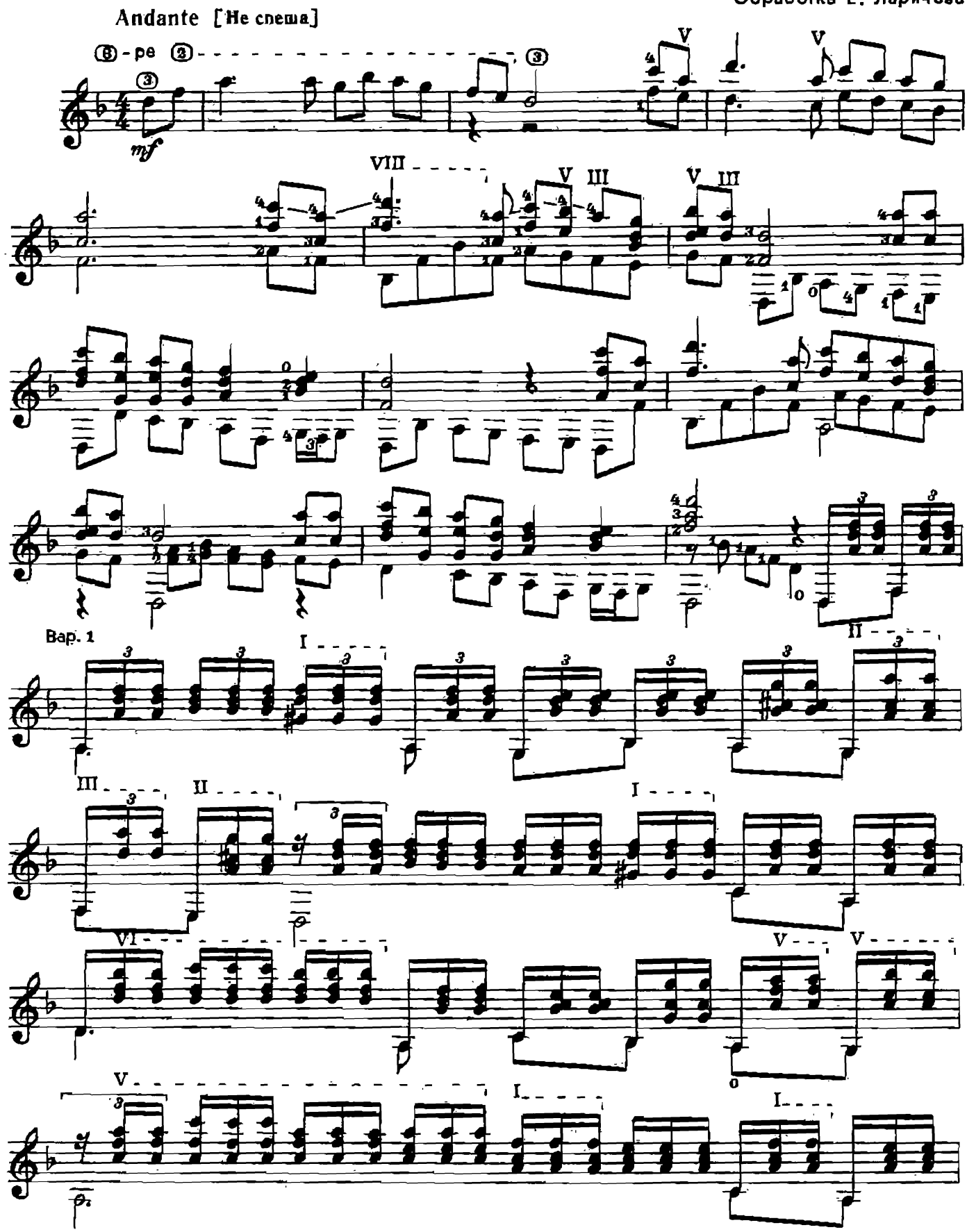

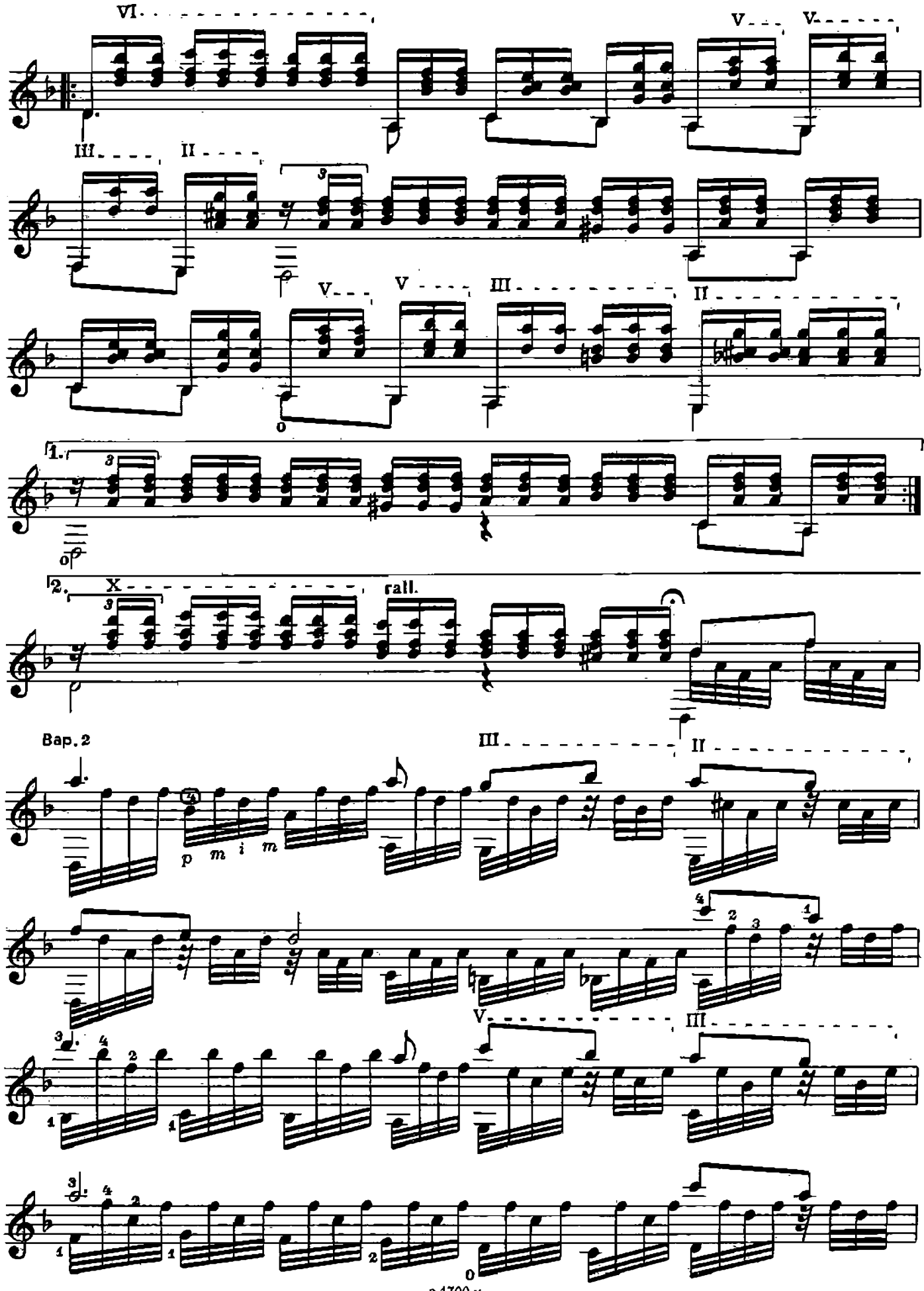

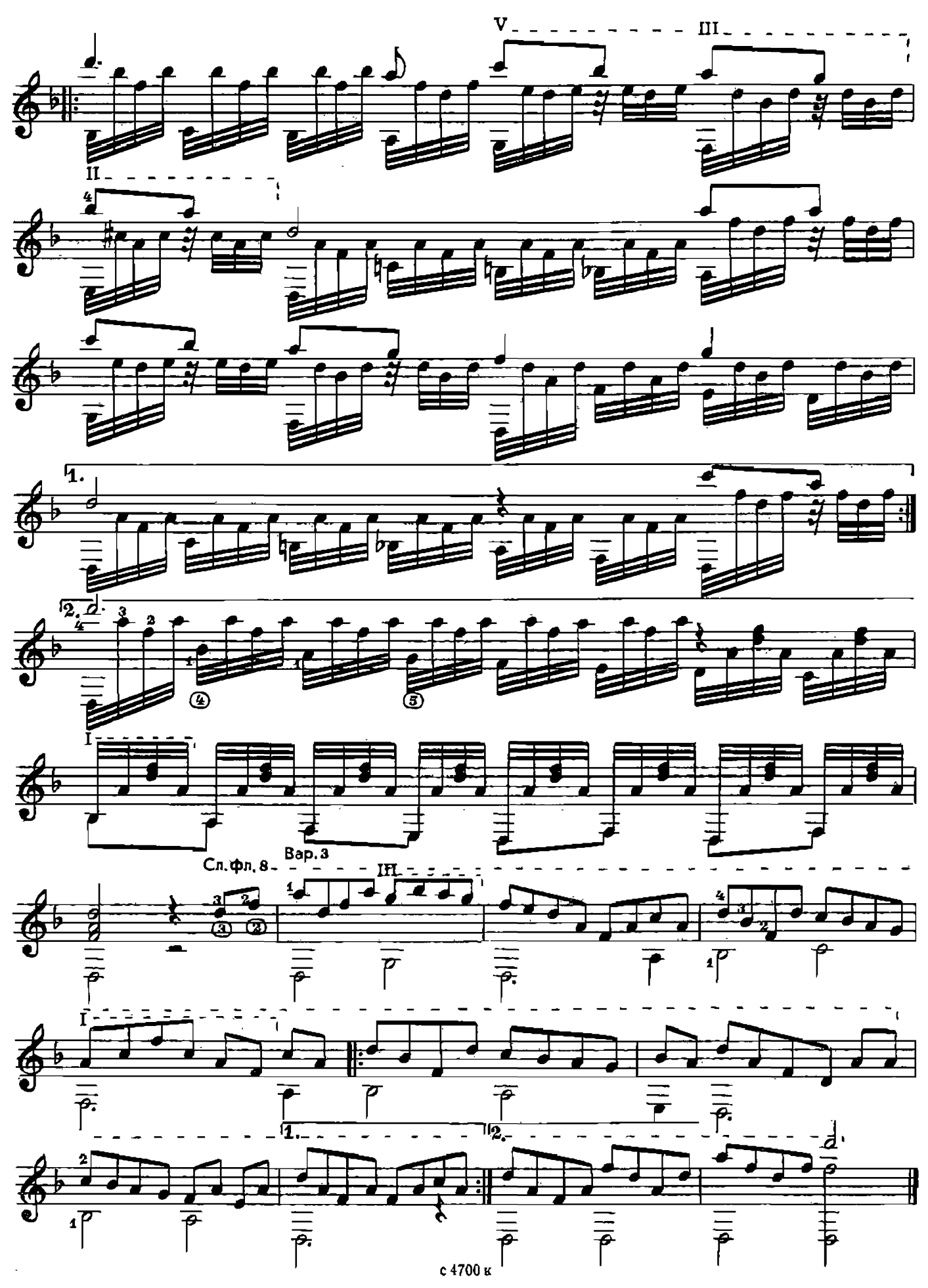

СОНАТИНА

Ю. СОЛОВЬЕВ<br>Редакция Е. Ларичева

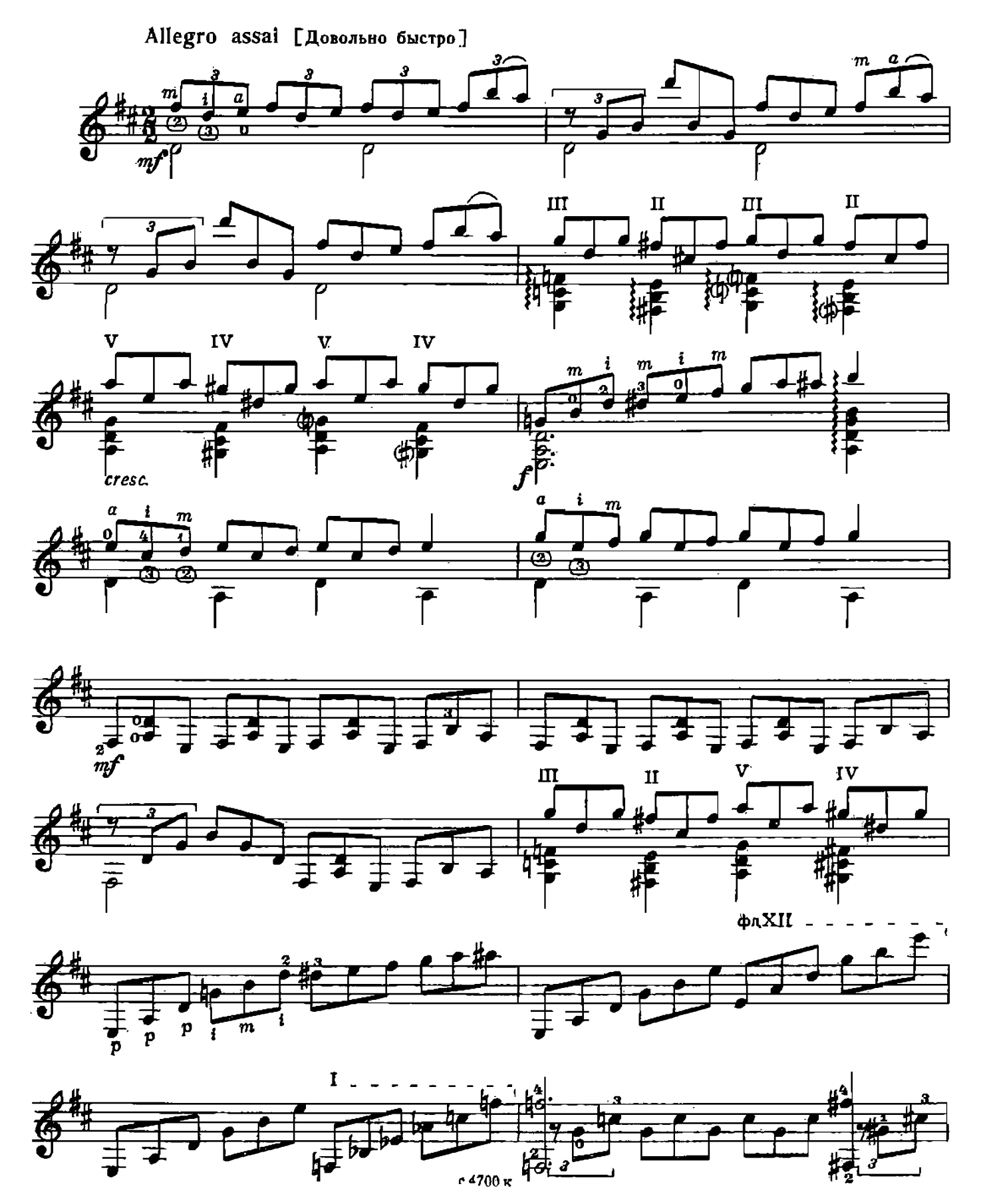

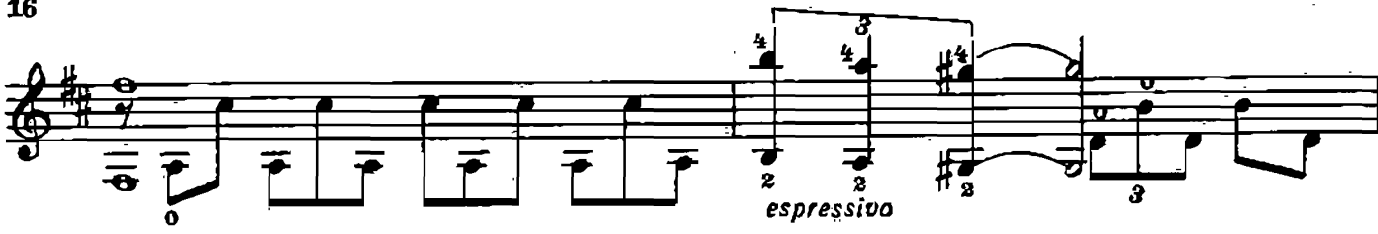

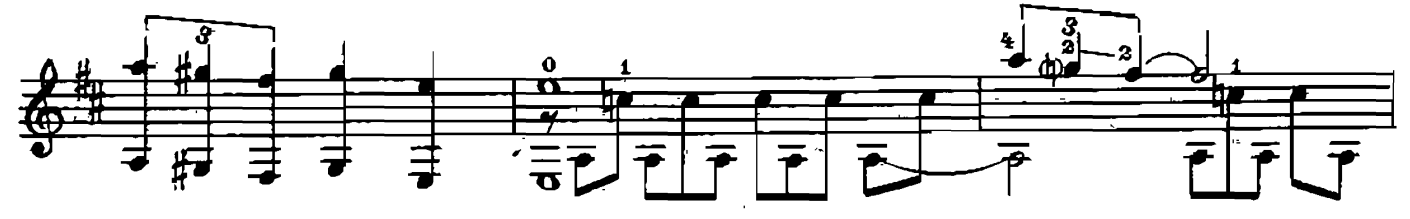

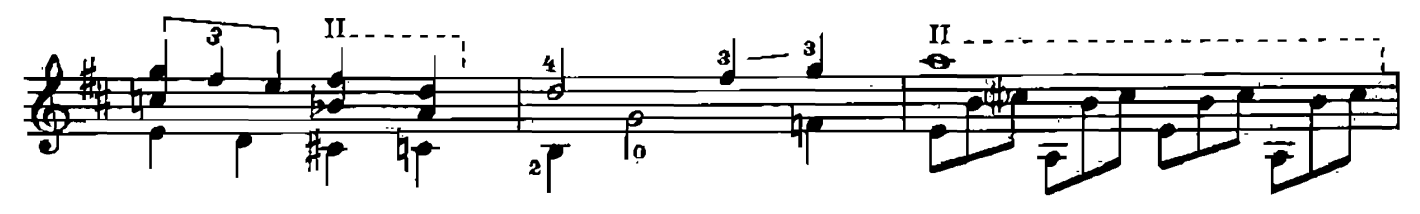

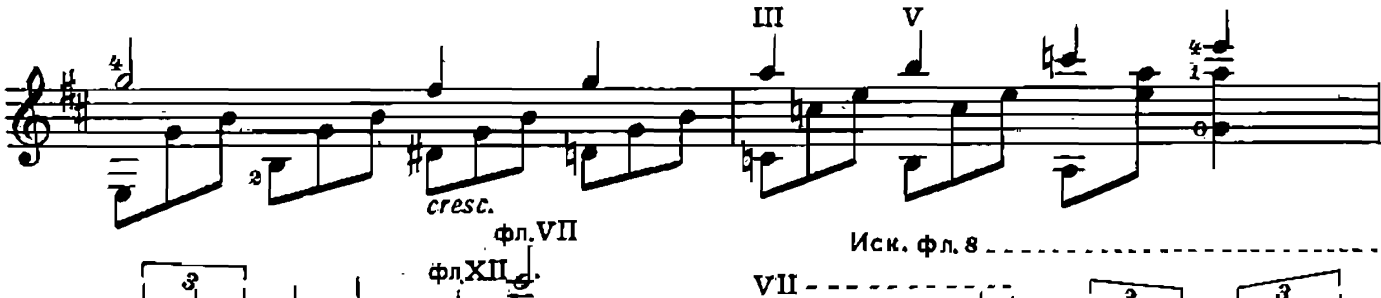

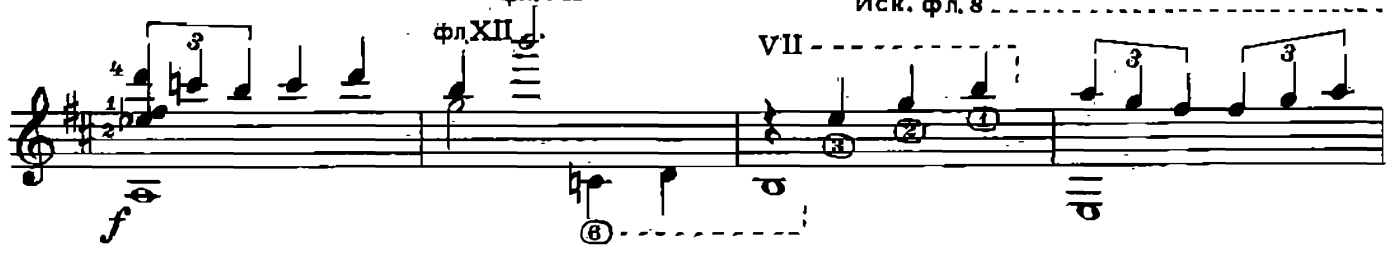

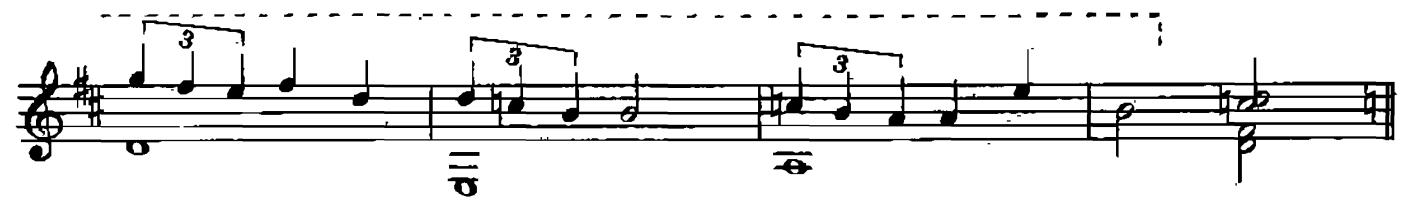

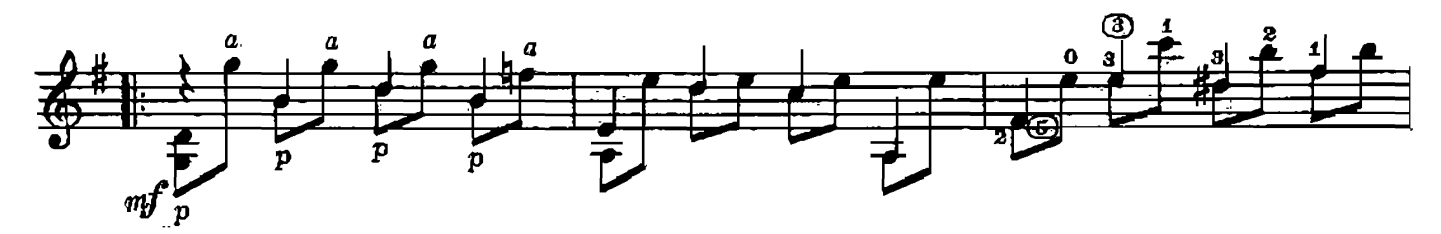

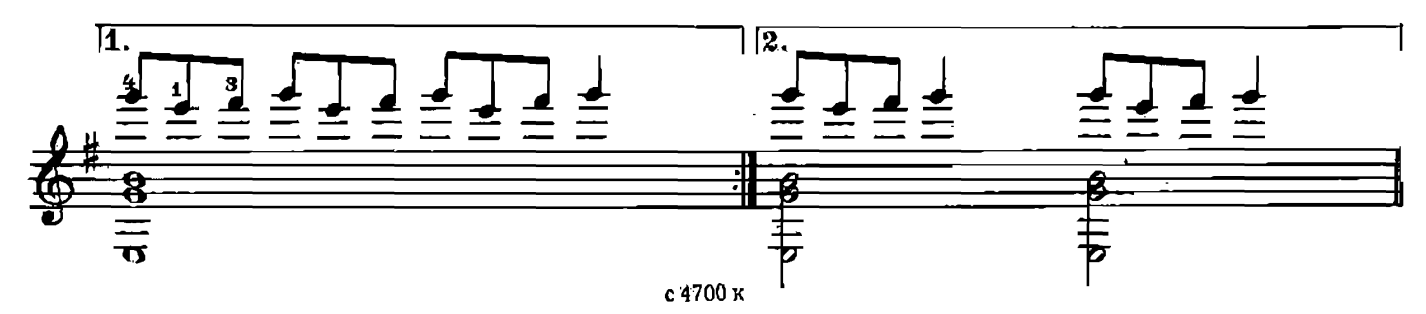

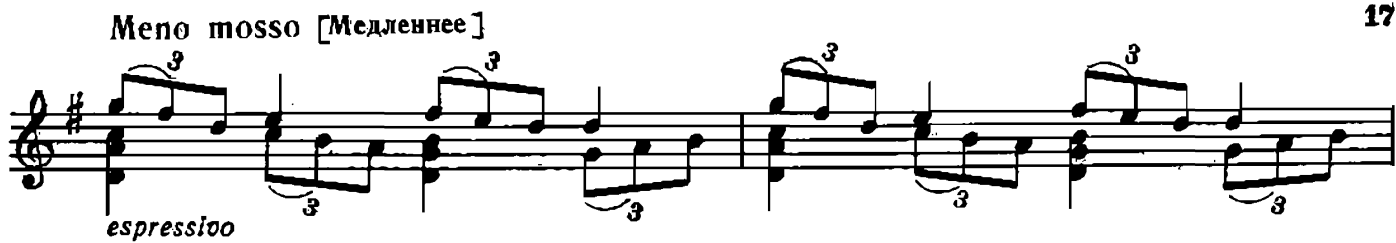

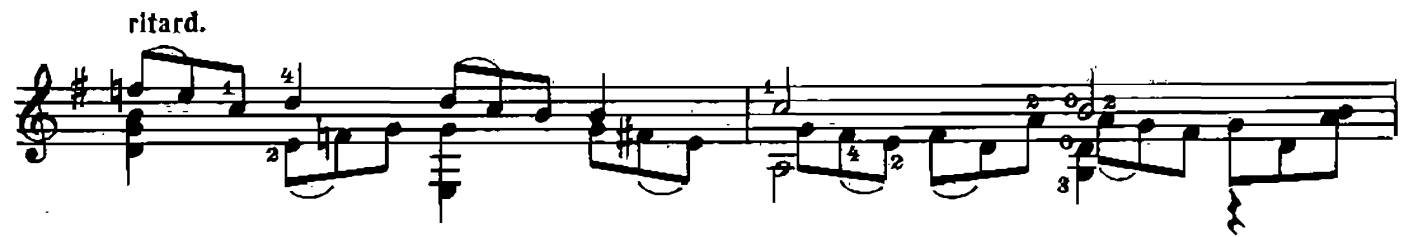

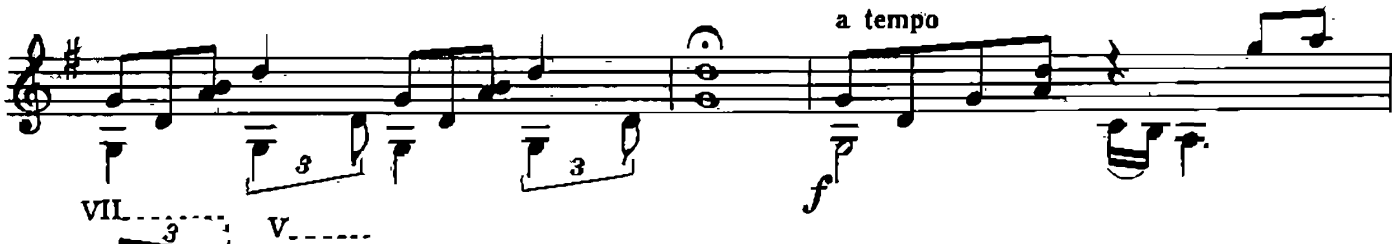

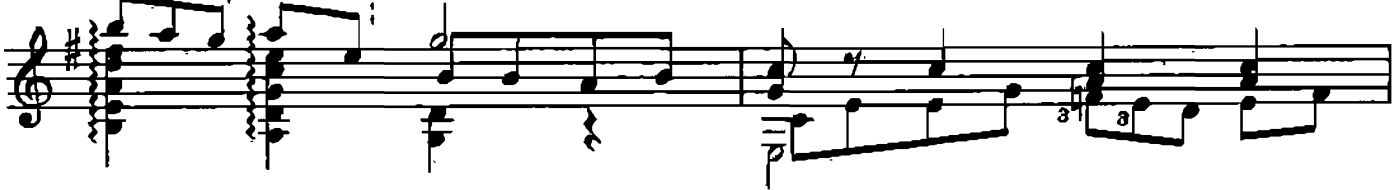

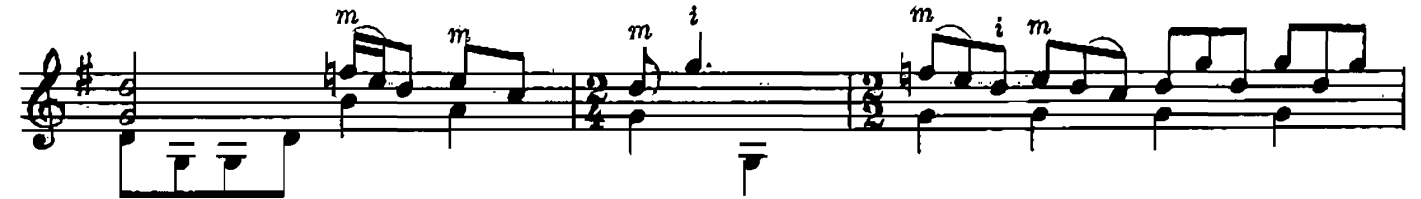

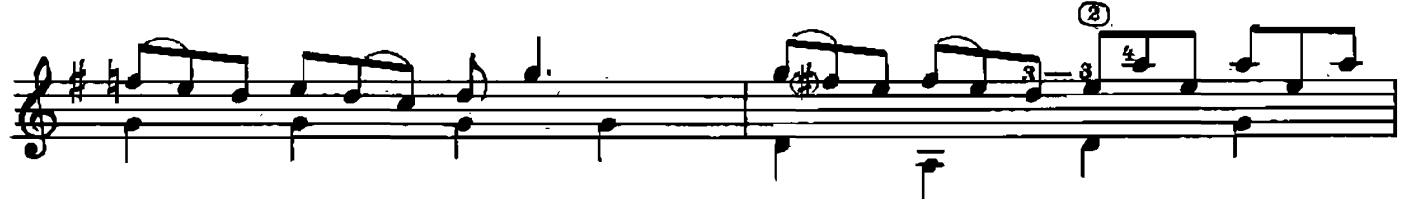

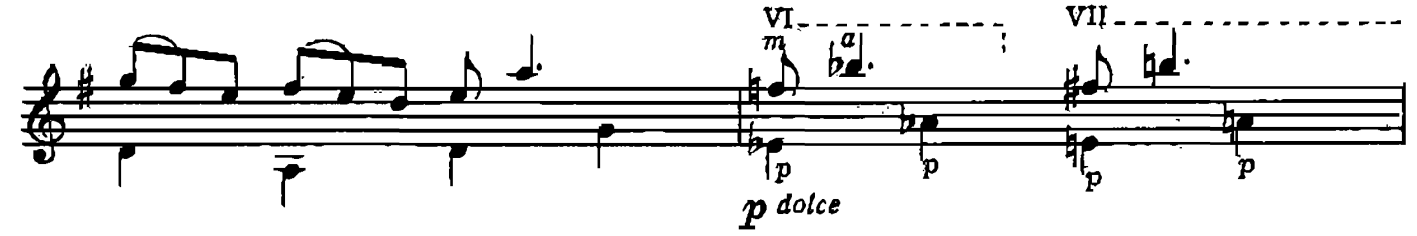

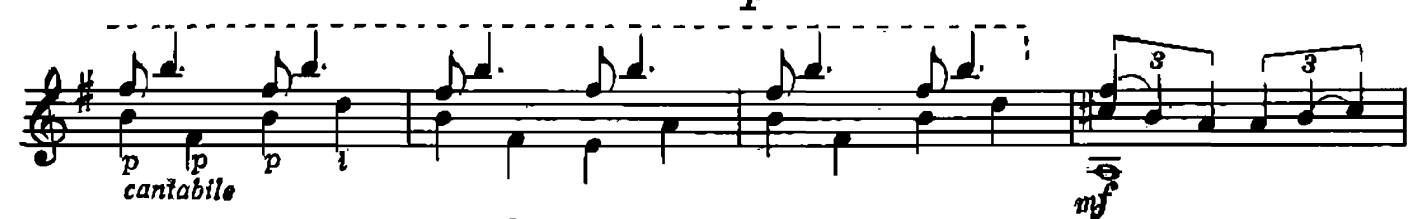

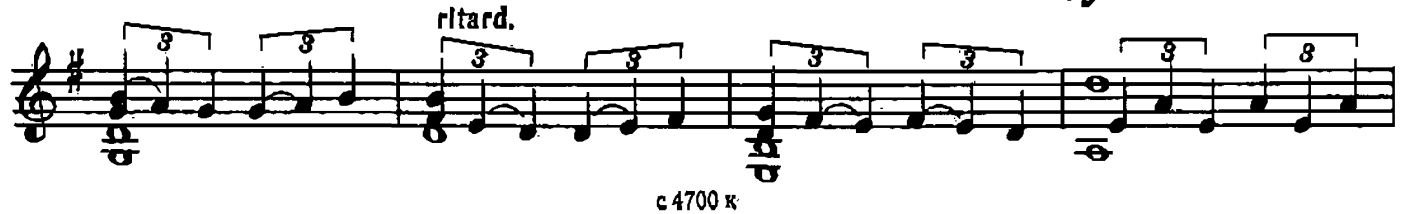

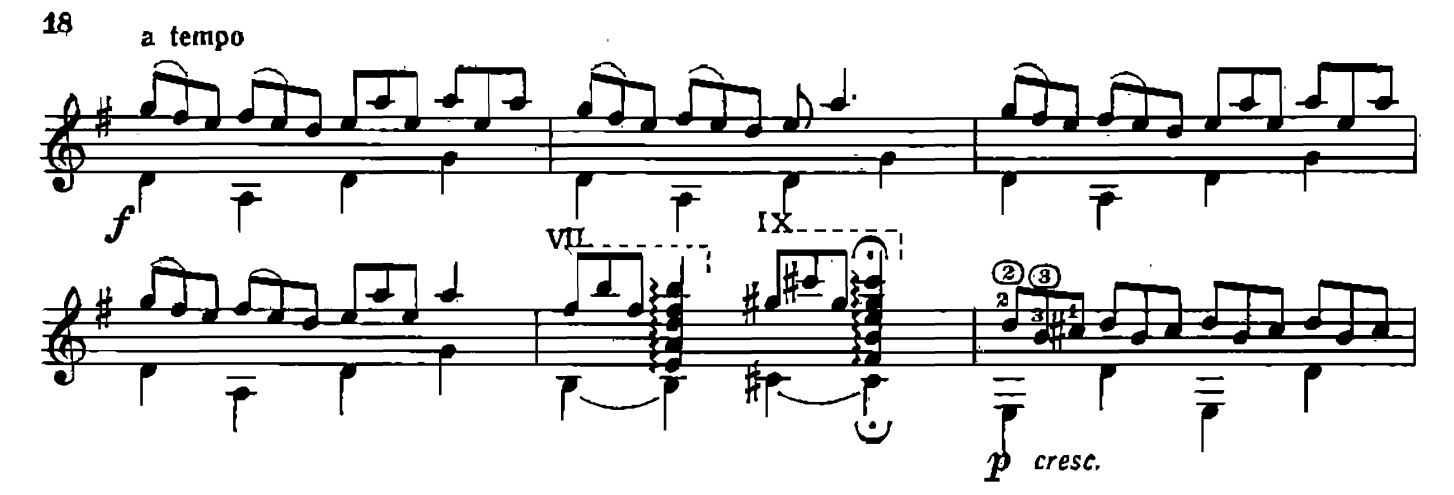

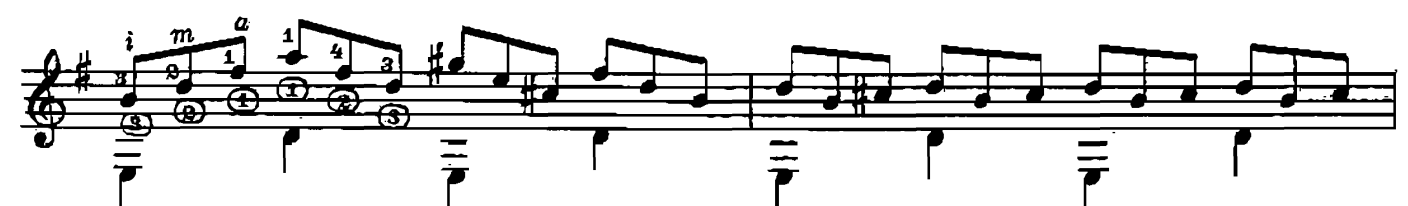

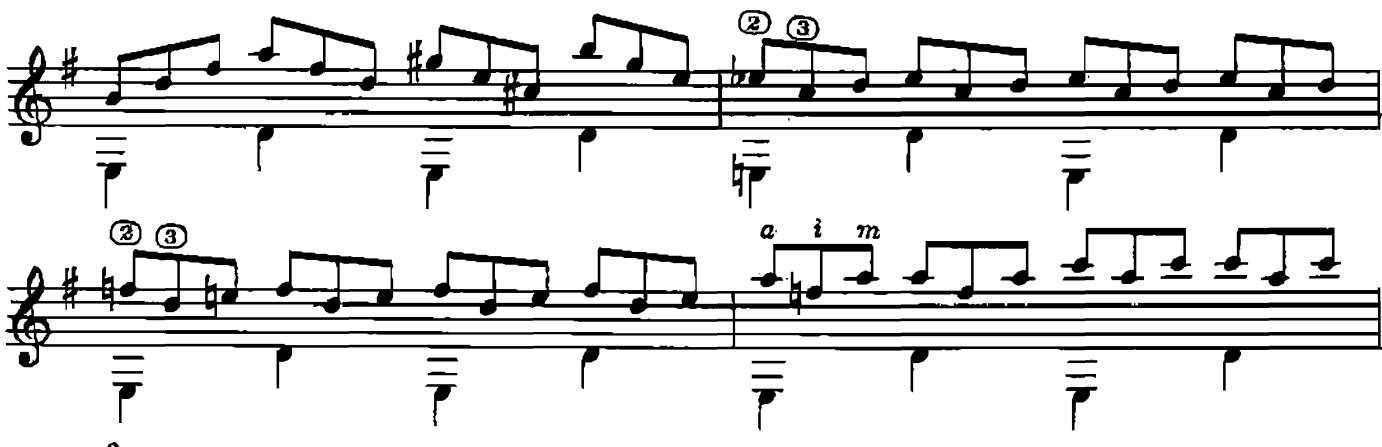

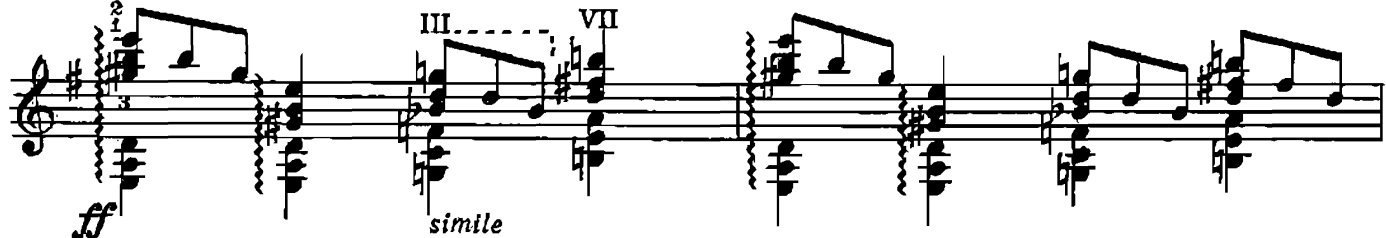

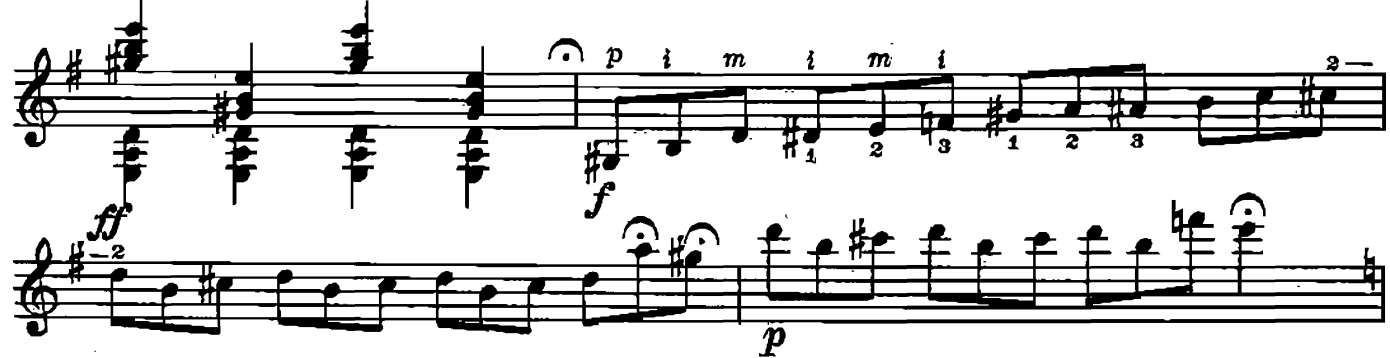

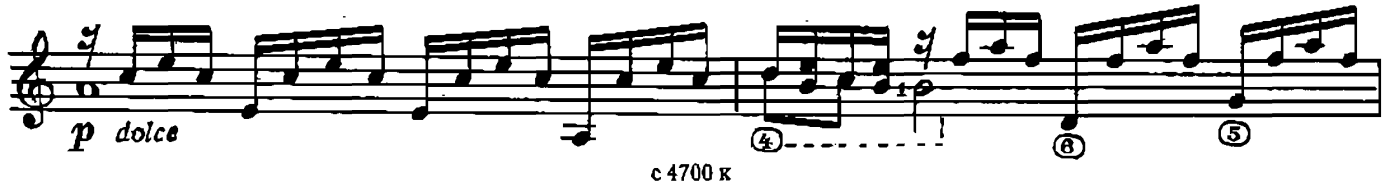

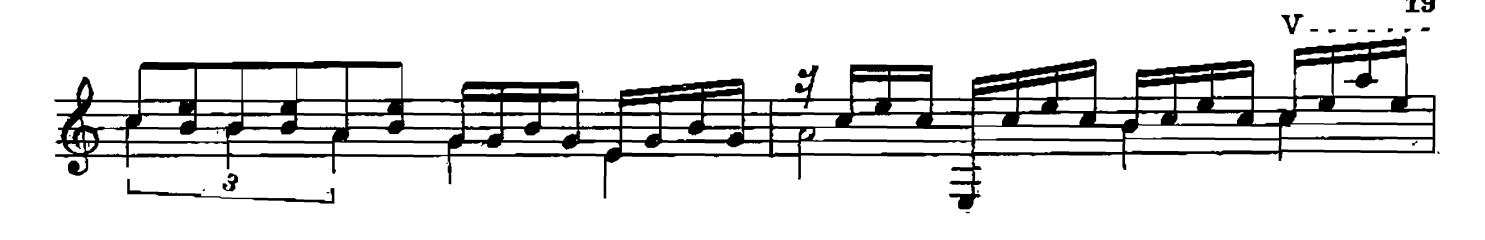

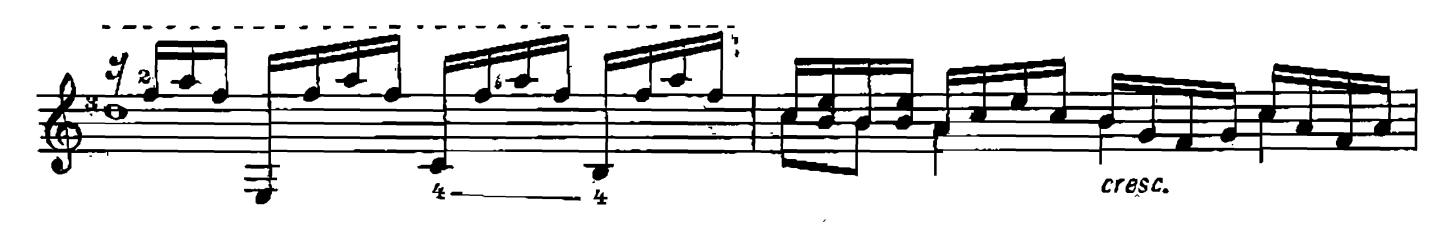

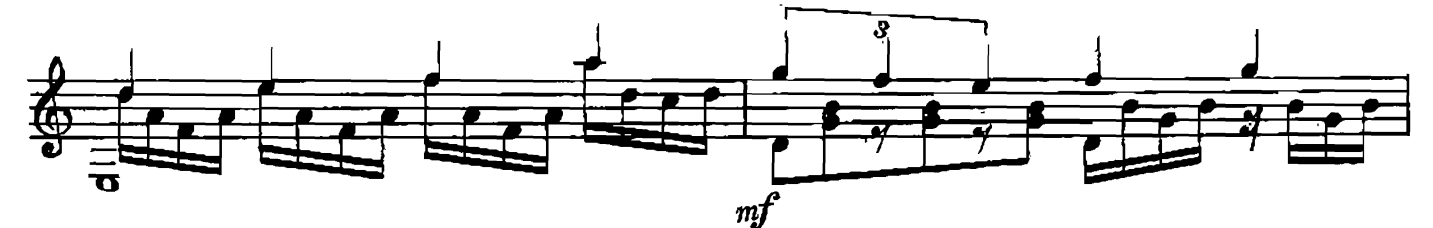

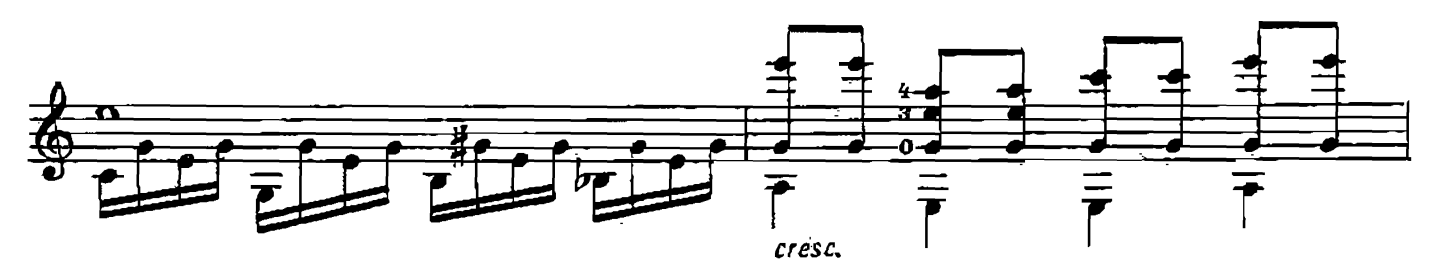

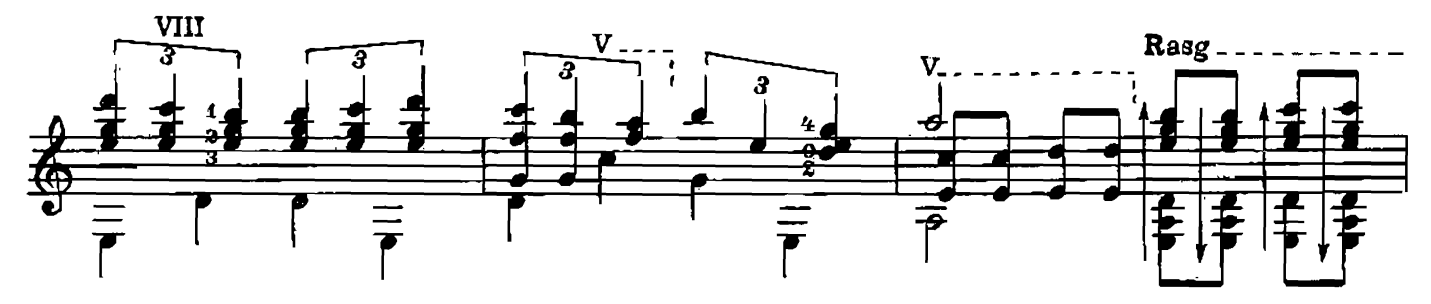

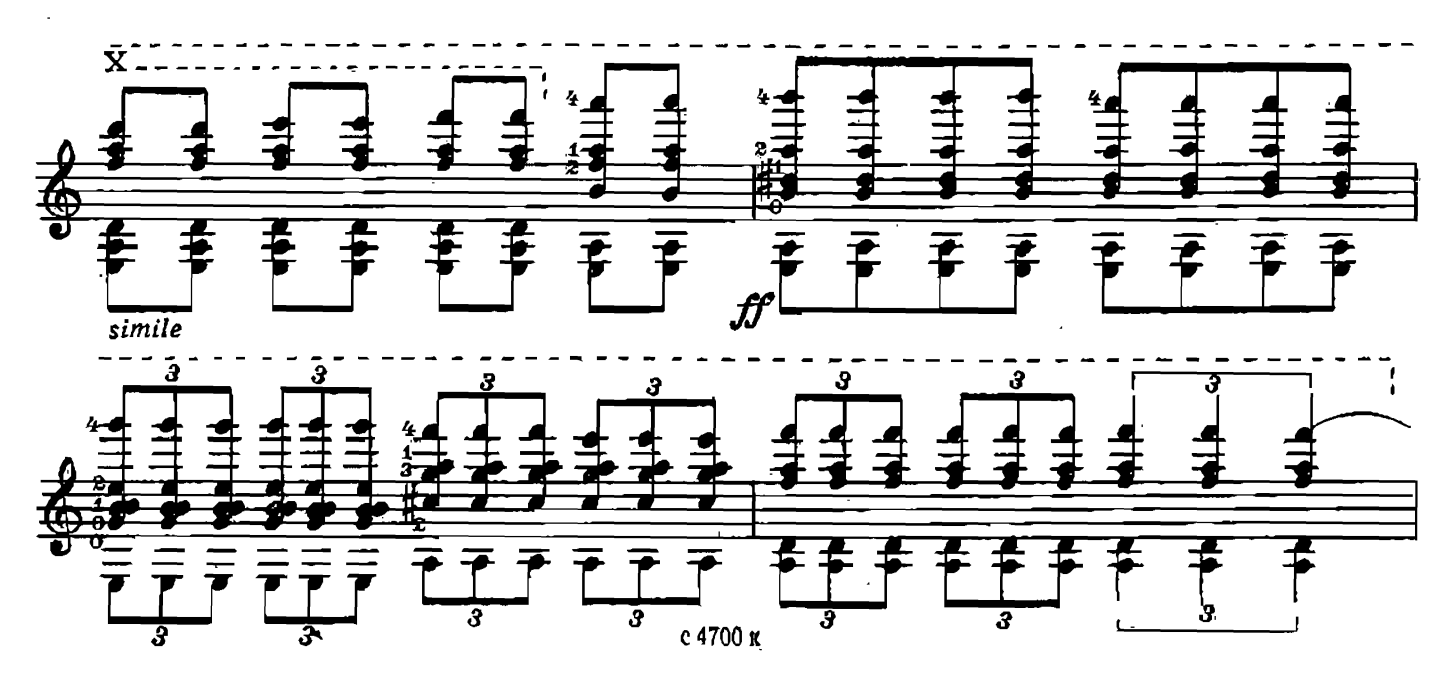

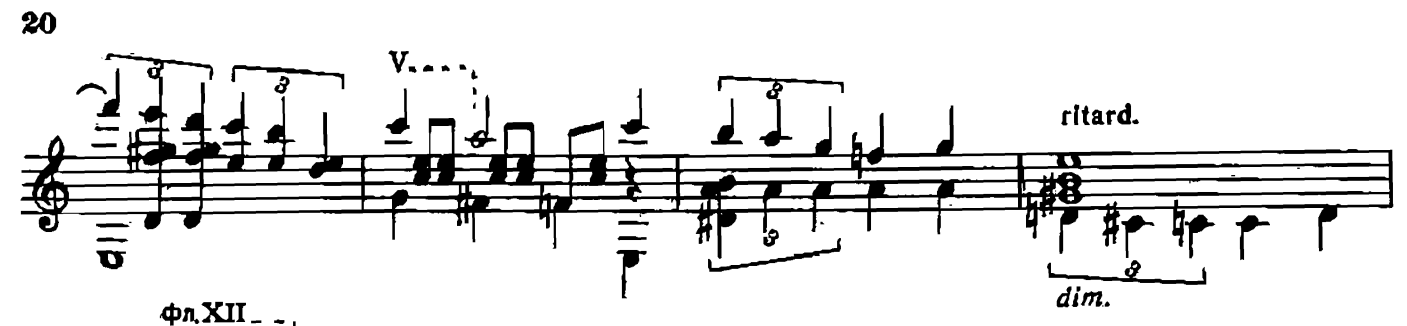

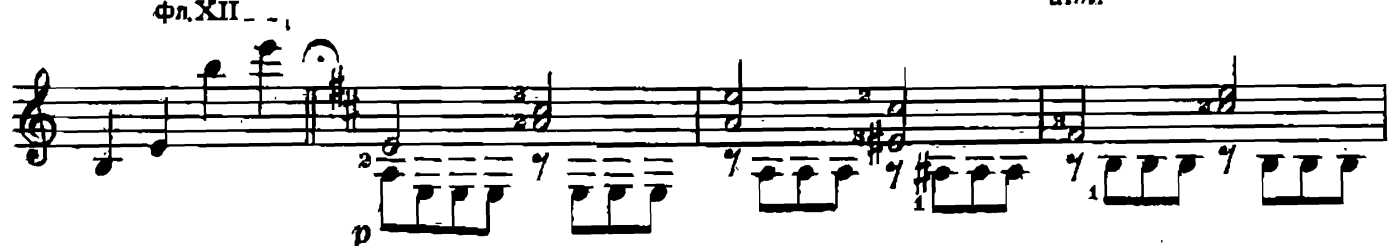

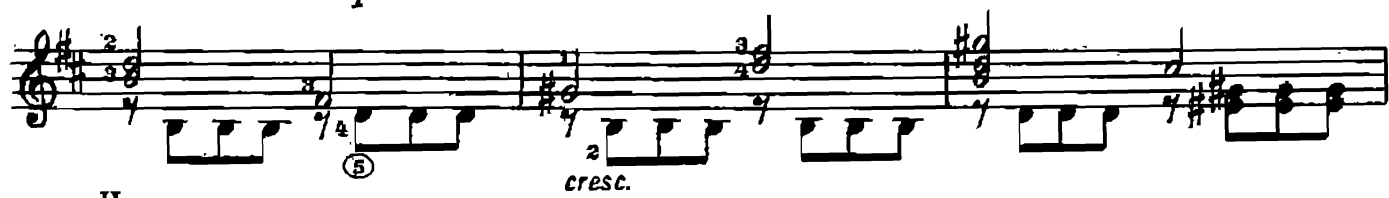

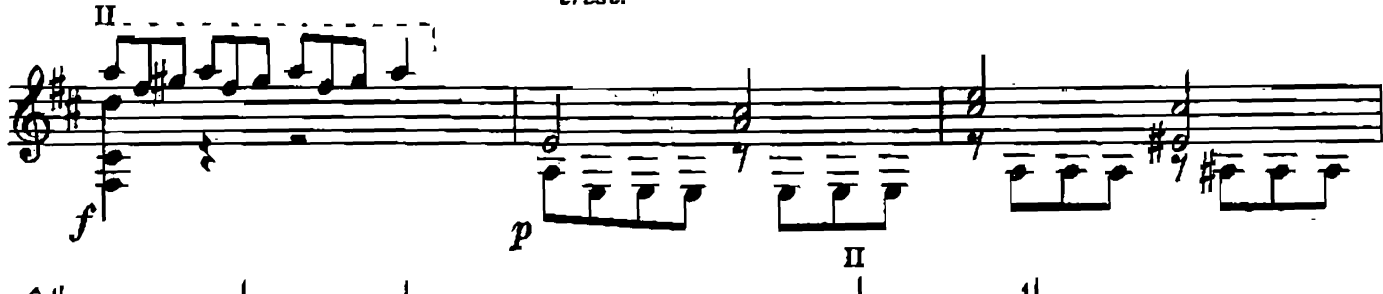

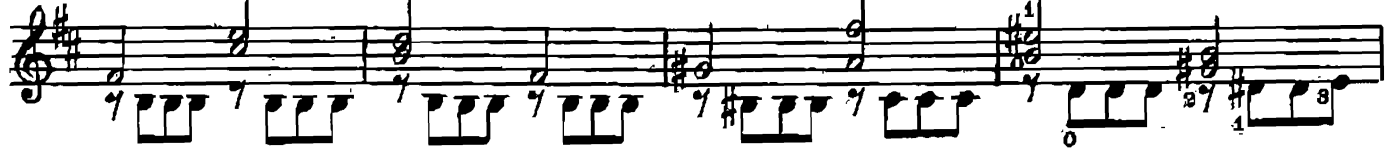

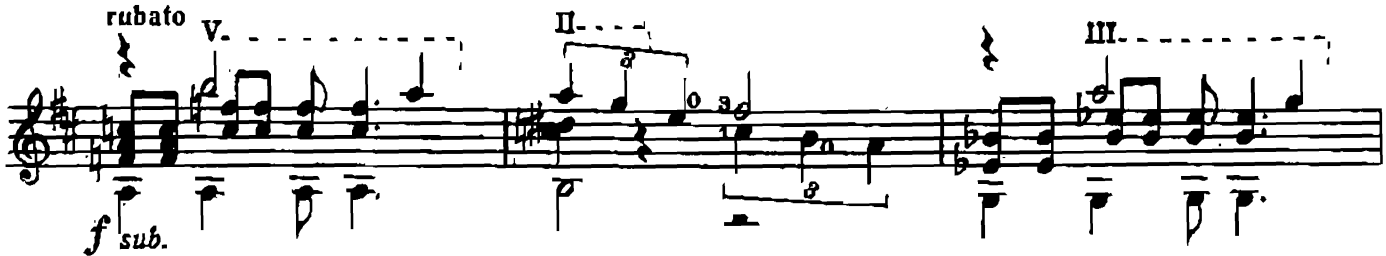

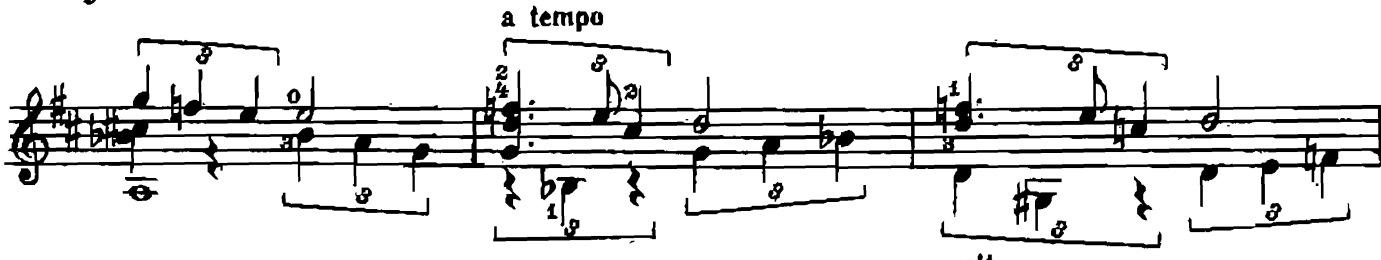

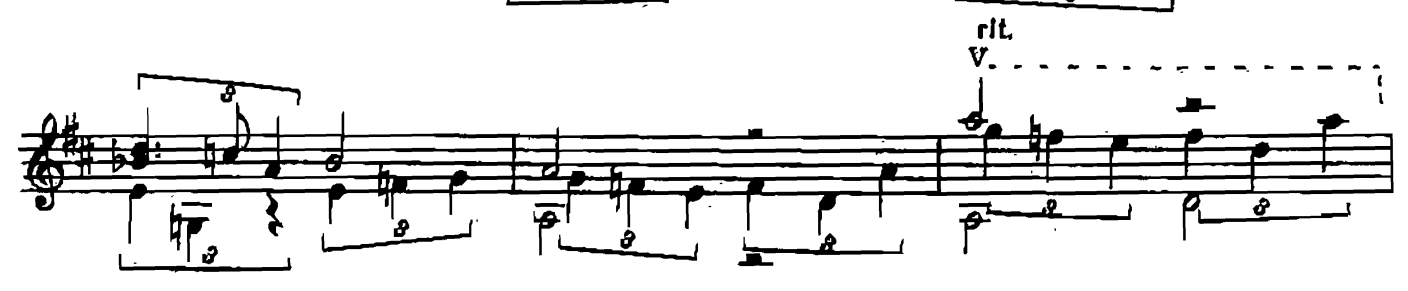

с 4700 к

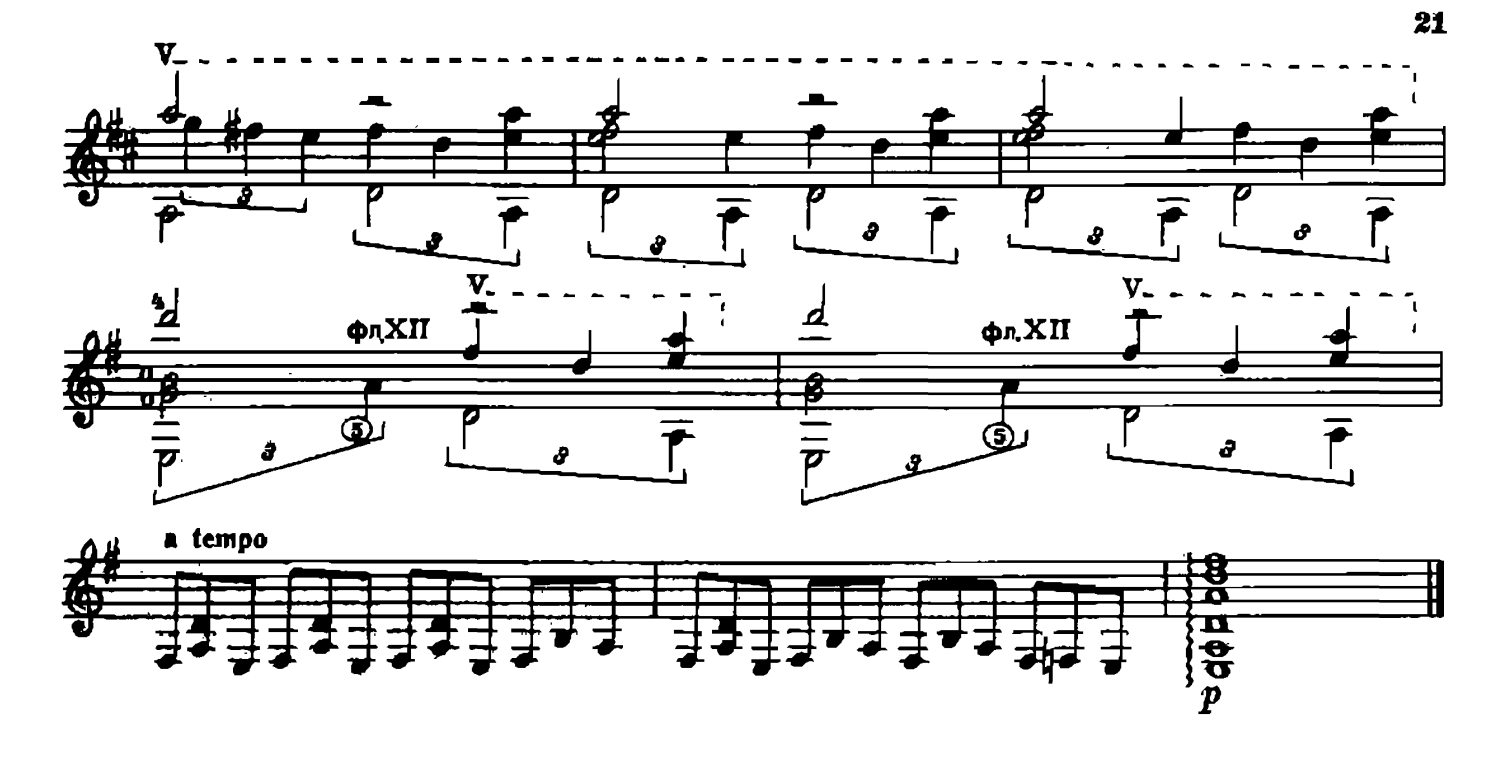

**CKA3KA** 

В. МУРЗИН Редакция В. Пахомова

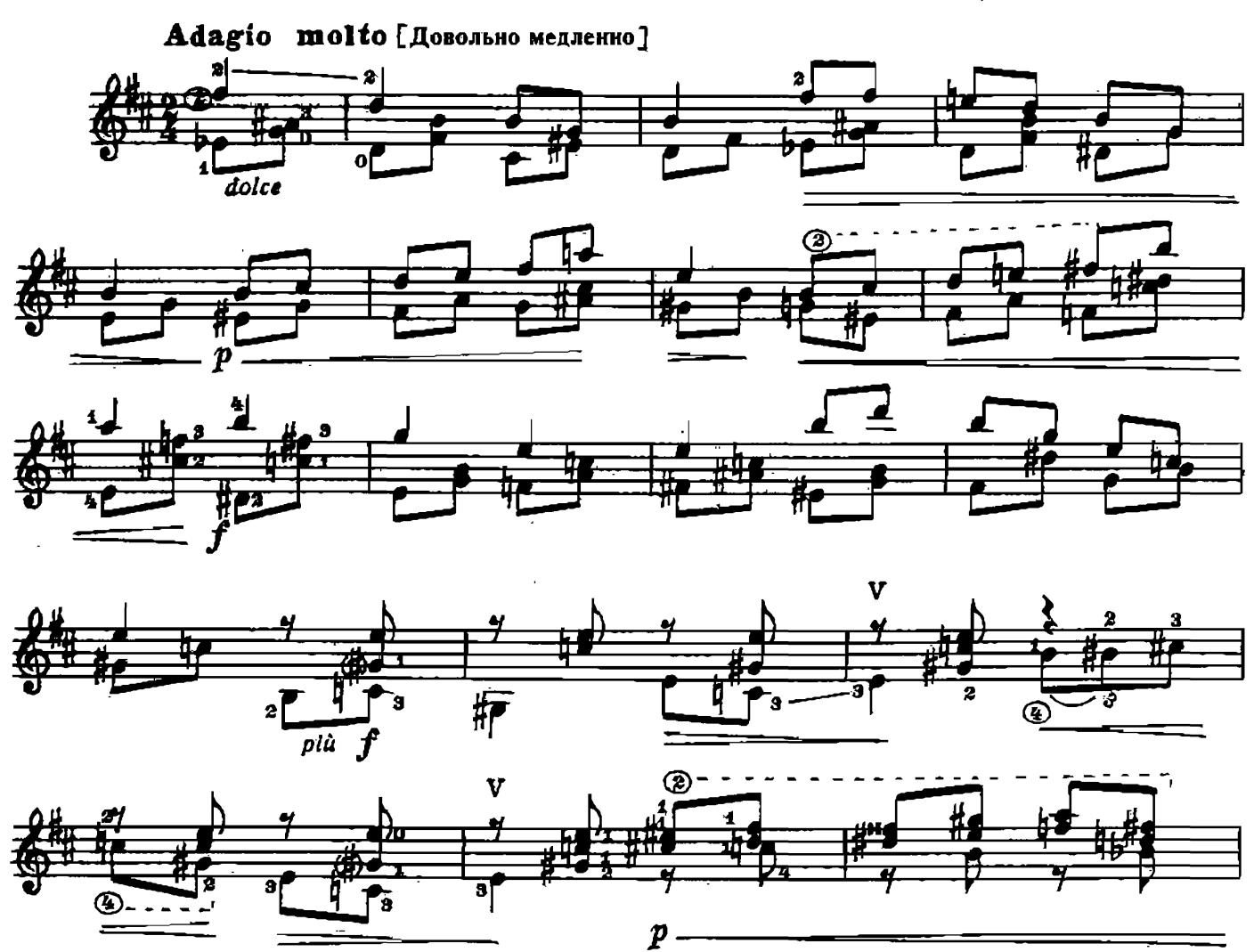

c 4700 K

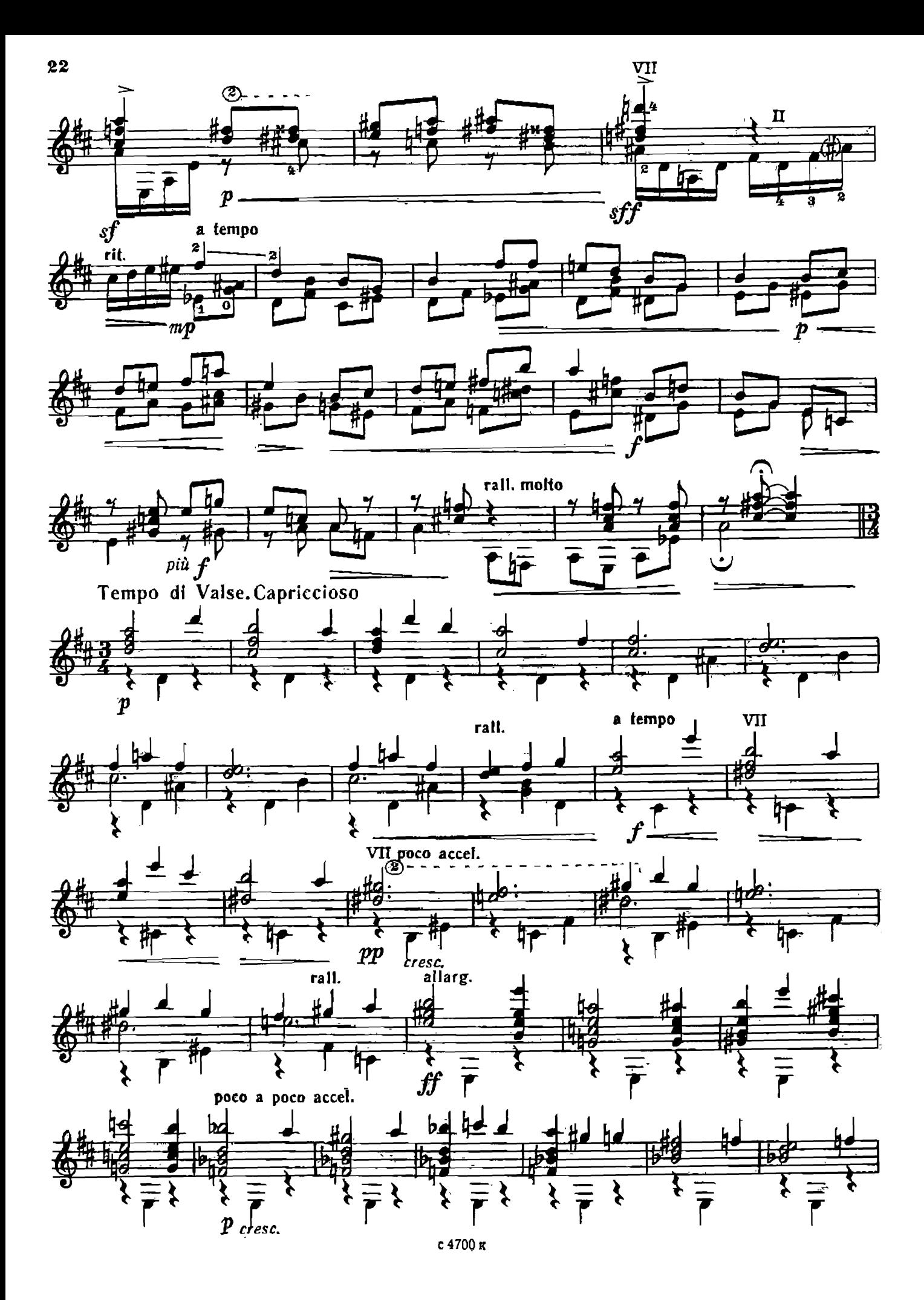

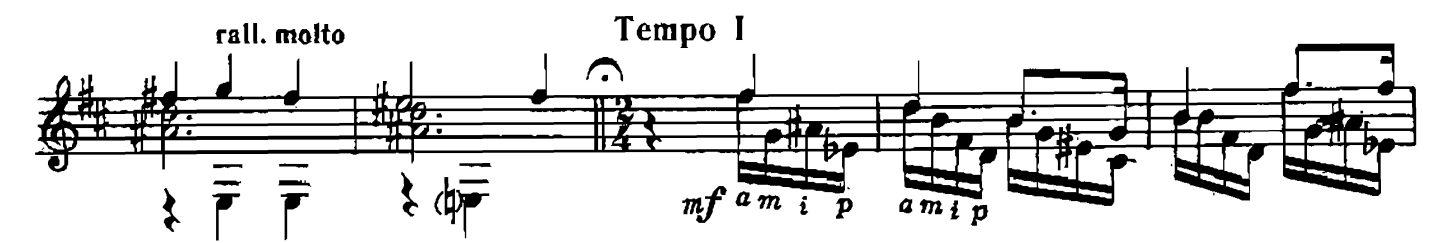

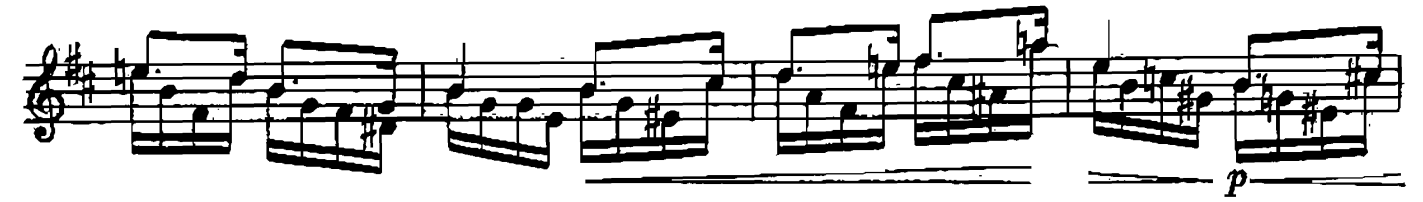

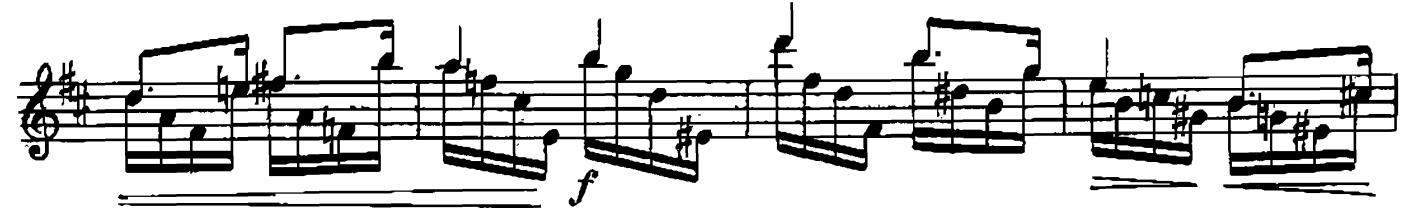

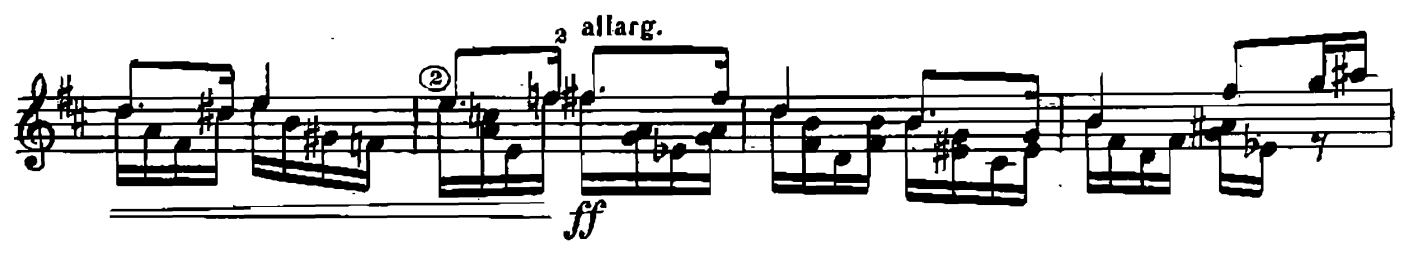

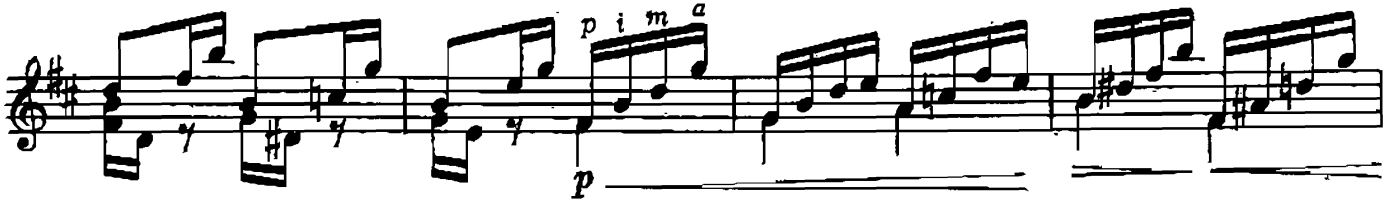

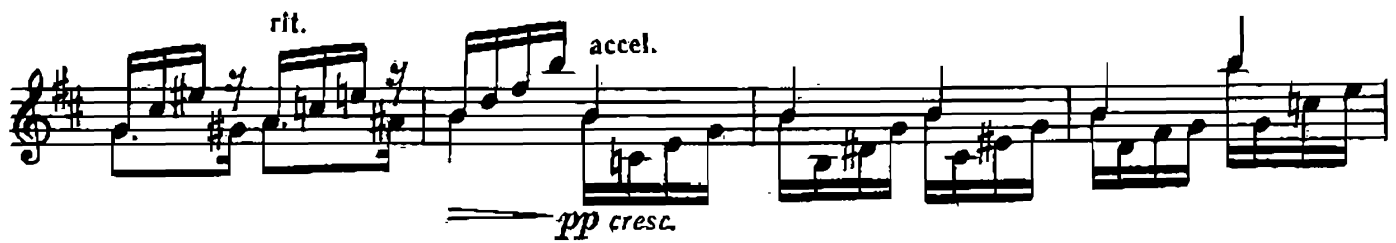

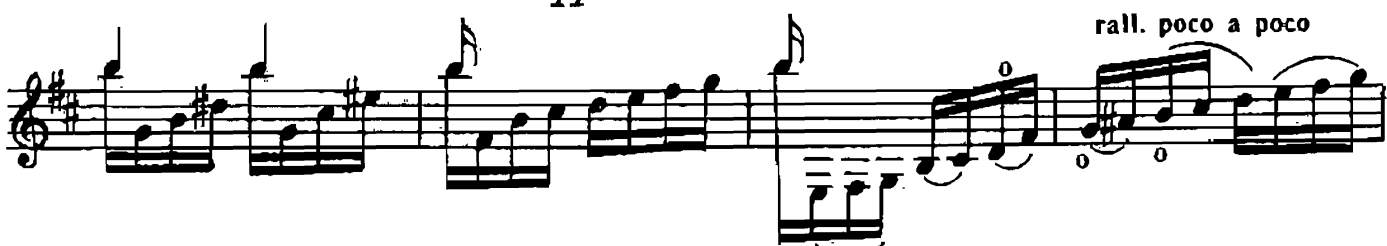

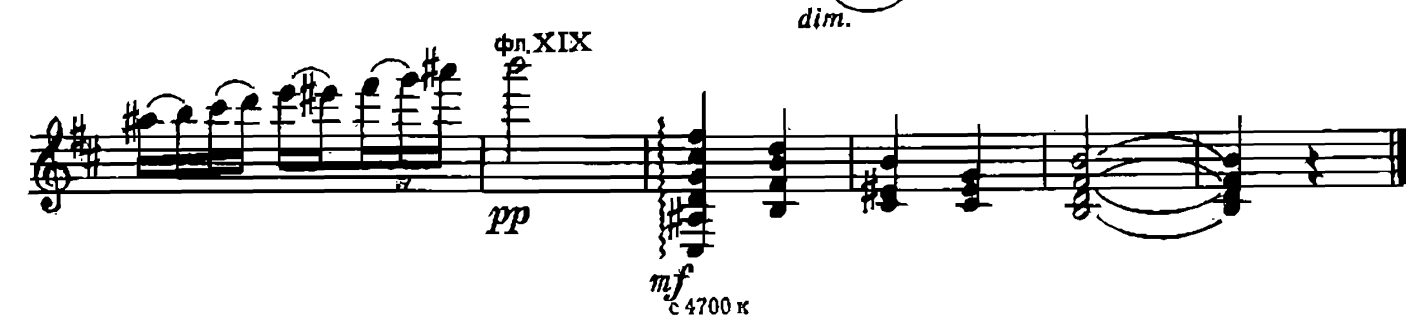

#### **СОДЕРЖАНИЕ**

 $\ddot{\phantom{a}}$ 

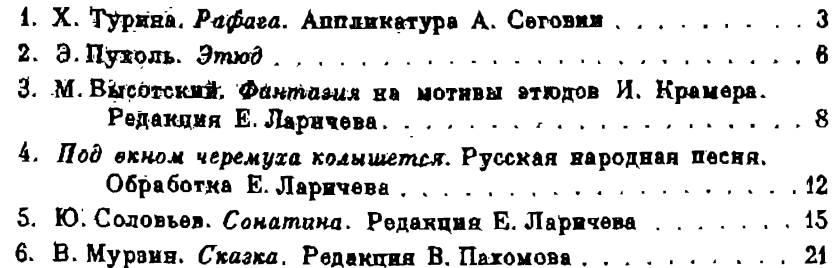

#### ИБ № 1335

РЕПЕРТУАР ГИТАРИСТА (Шестиструниая гитара)

Выпуск 17.

Составитель Евгений Дмитриевич Ларимев

Редактор А. Новиков. Лят. редактор Л. Тихомирова. Геда, редактор Е. Блюменталь. Корректор Ю. Блинов.<br>Подп. к печ. 27/1V-78 г. Форм. бум. 60 / 90 / печ. л. 3.0. Уч. нзд. л. 3.0.<br>Tribank 10 000 экз. Изд. № 4700. Зак. 1567. Цена 30 к. Бумага № 2.

Всесоюзное издательство «Солетский композитор».<br>103055, Москва, К-6, Садовая-Триумфальния ул., 14-12

Мюсковская тяпографки № 6 «Союзнолиграфирома» при Государственном Комитете<br>Совота Министров СССР по делам издательств, поляграфии и книжной торговли,<br>Москва 109088, Южнопортовая ул., 24